### **BACHELOR OF COMMERCE COURSE OUTCOMES**

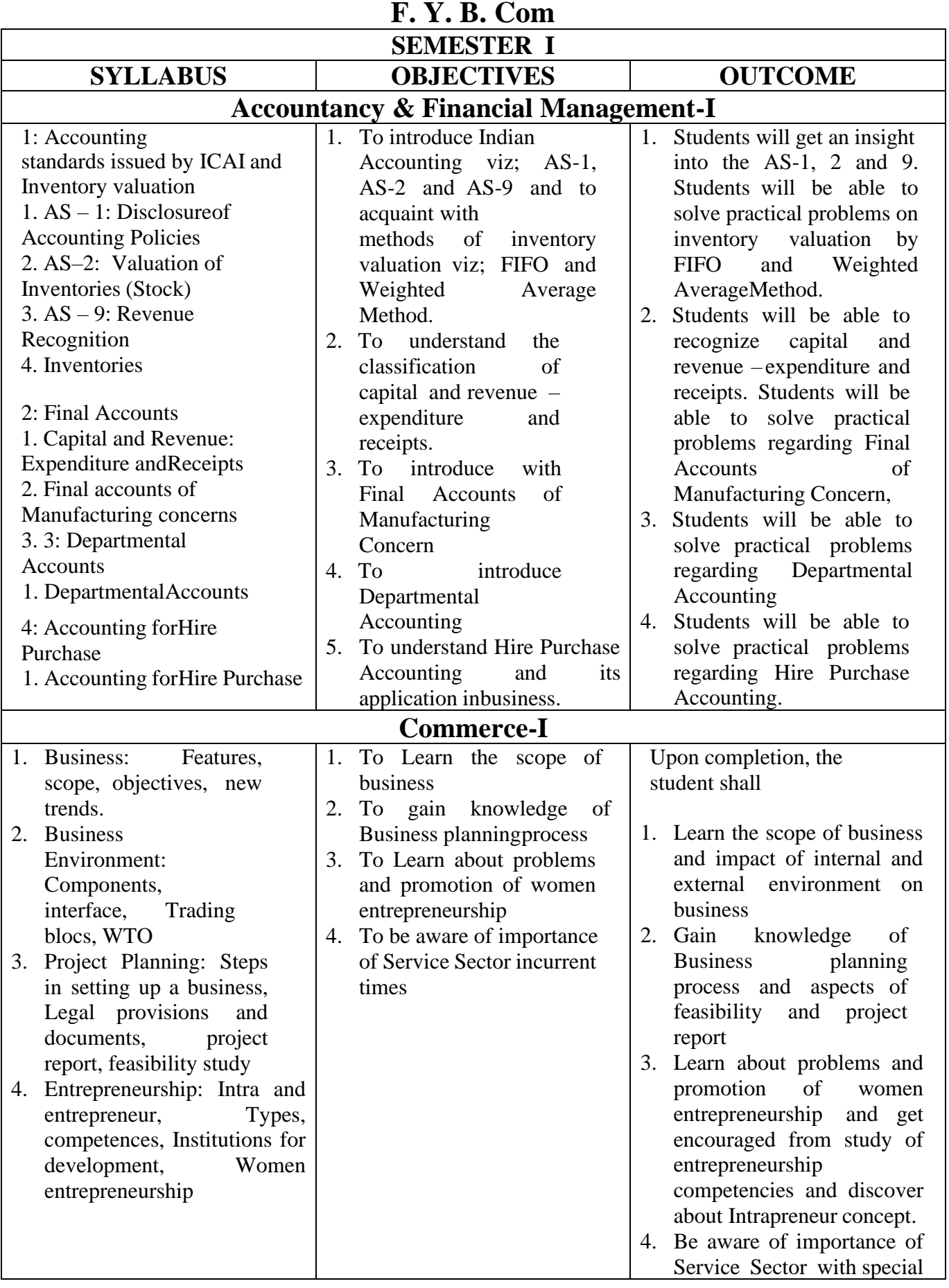

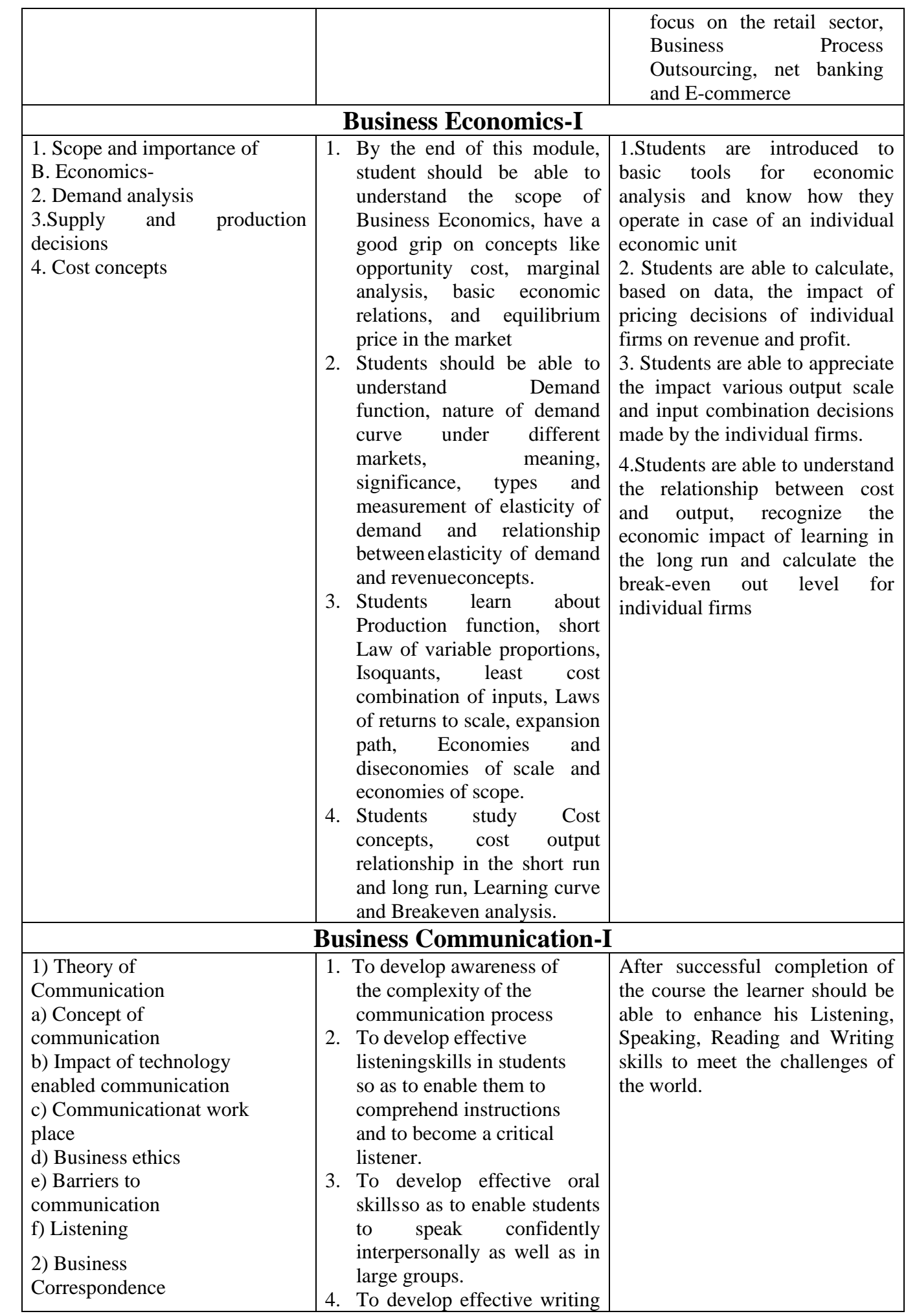

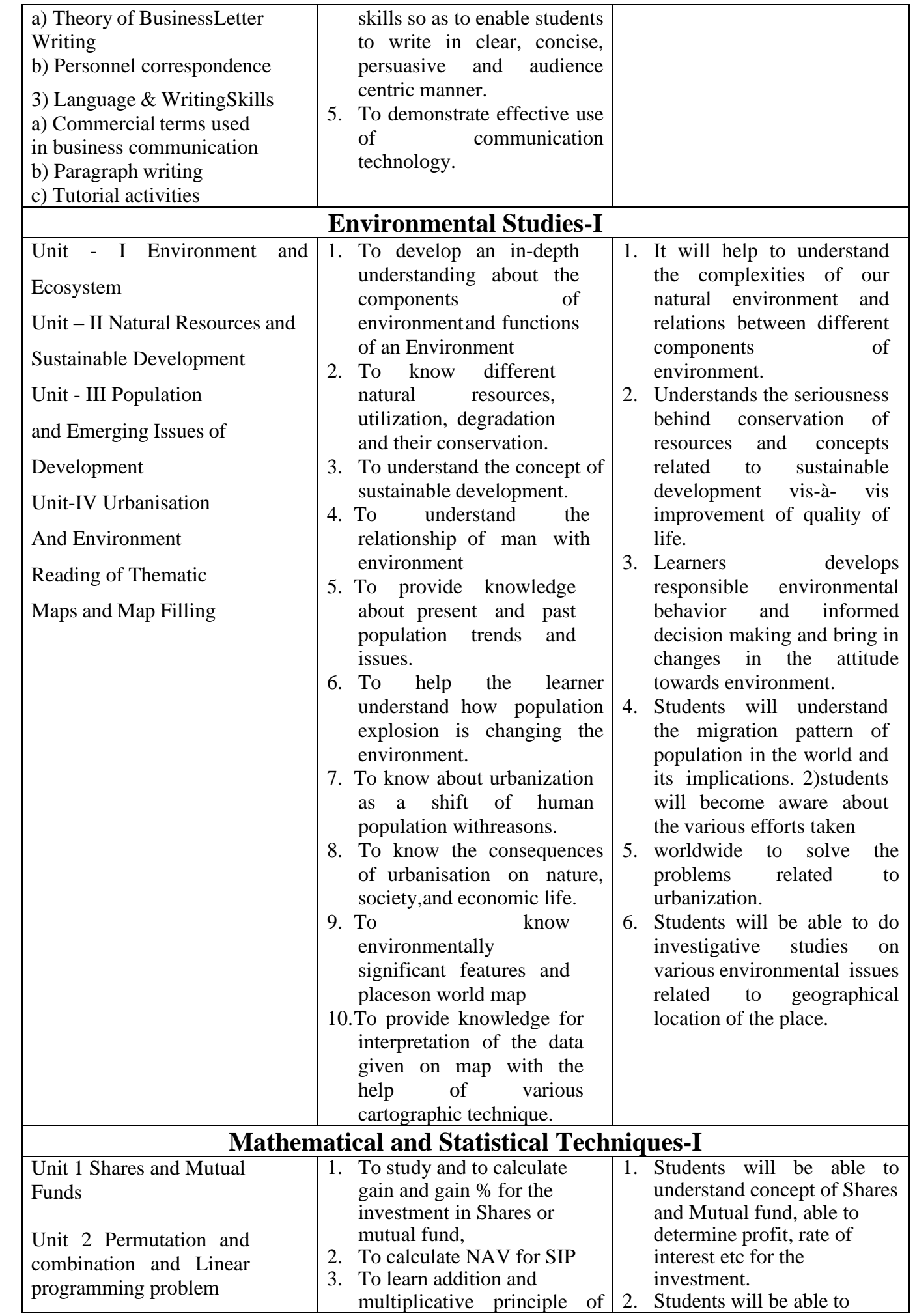

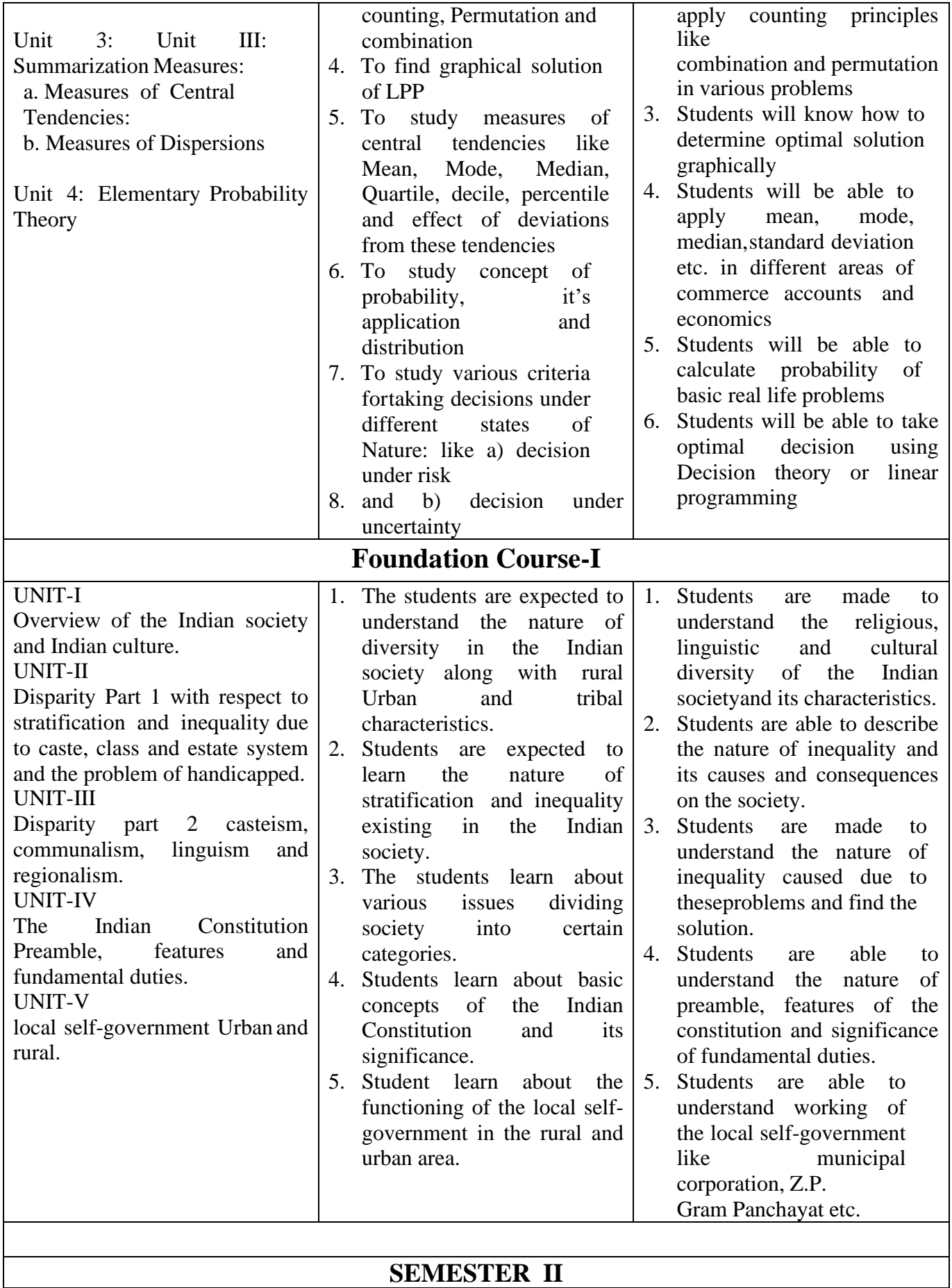

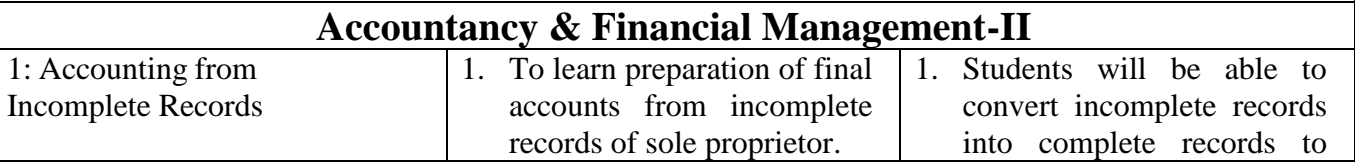

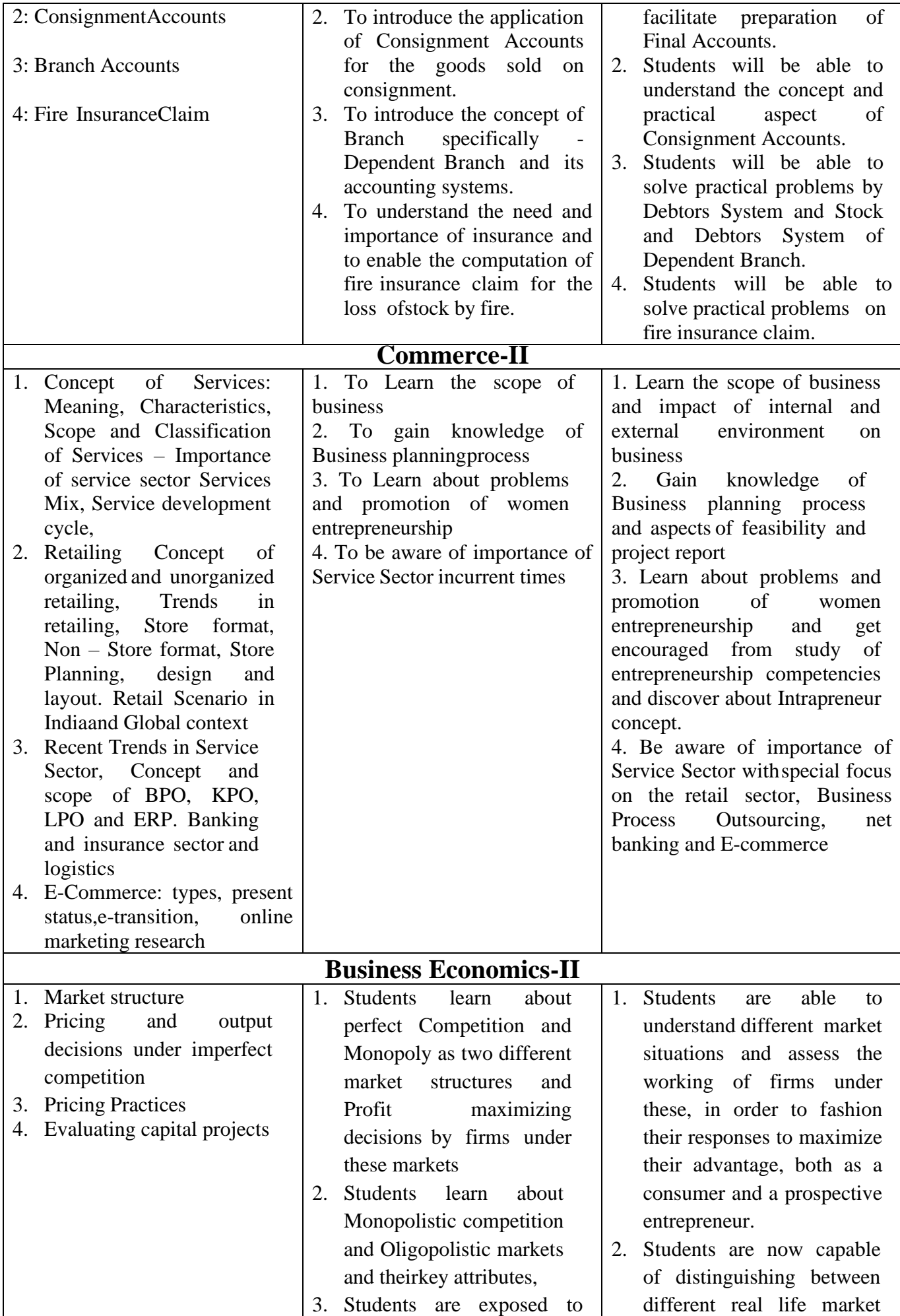

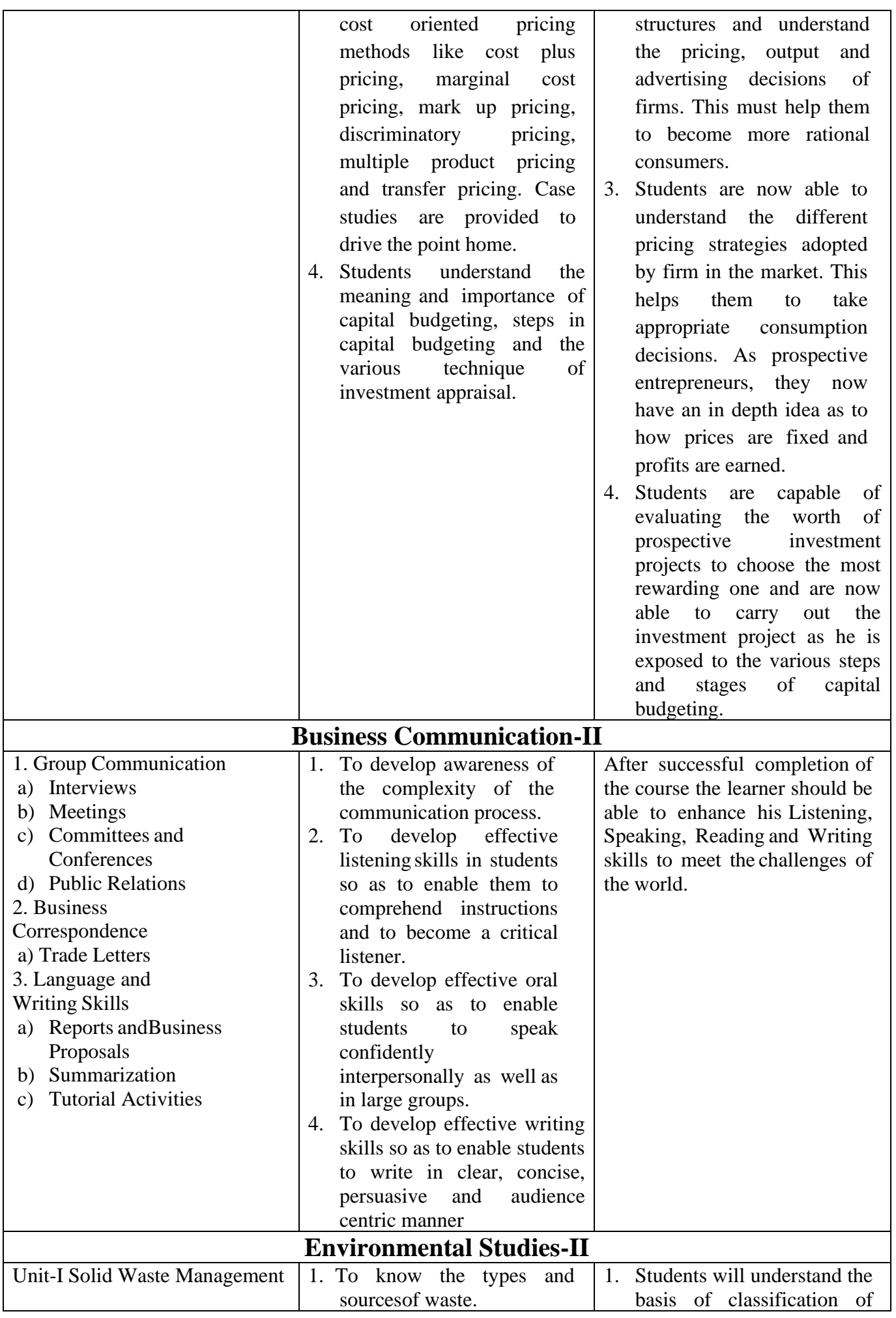

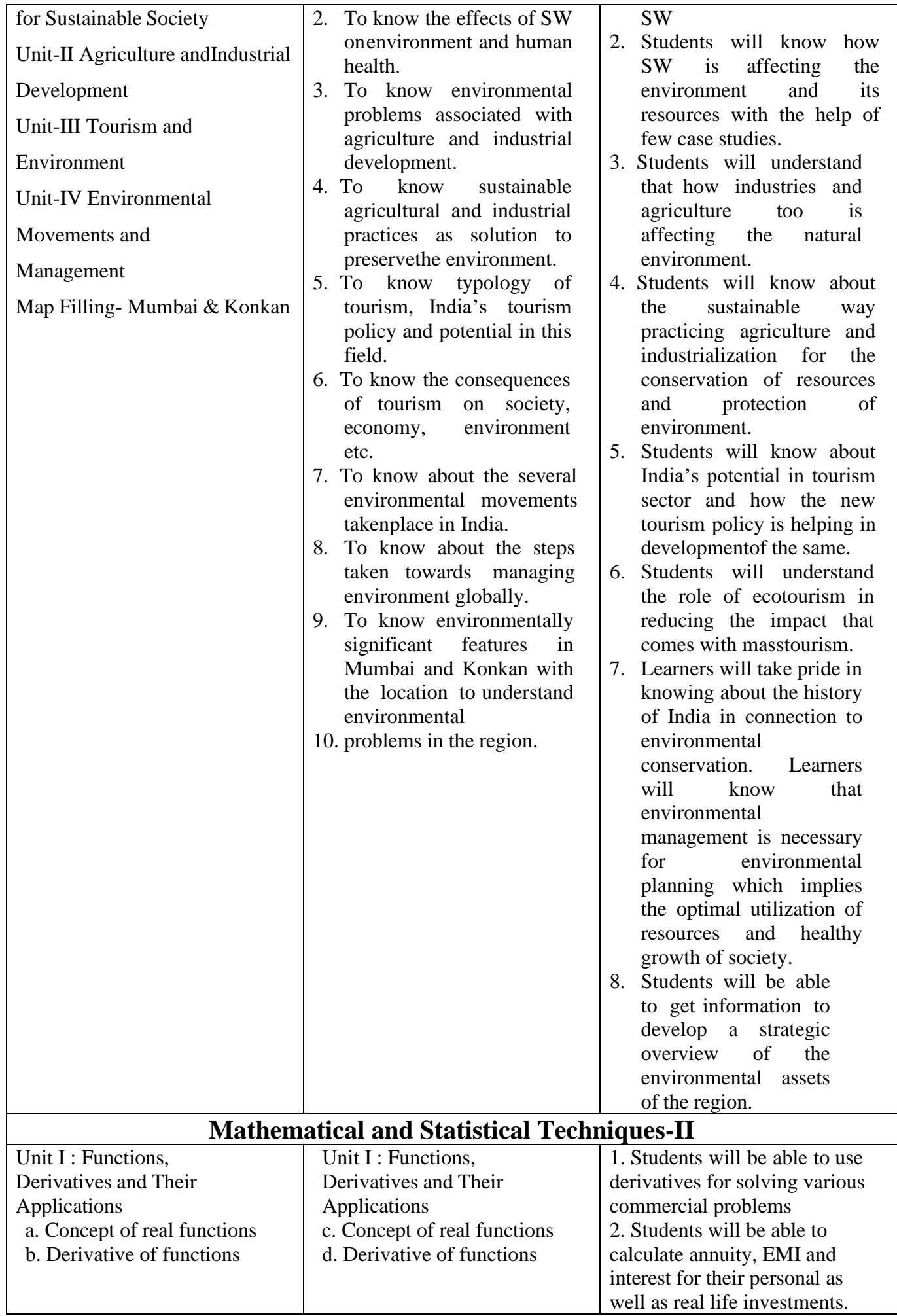

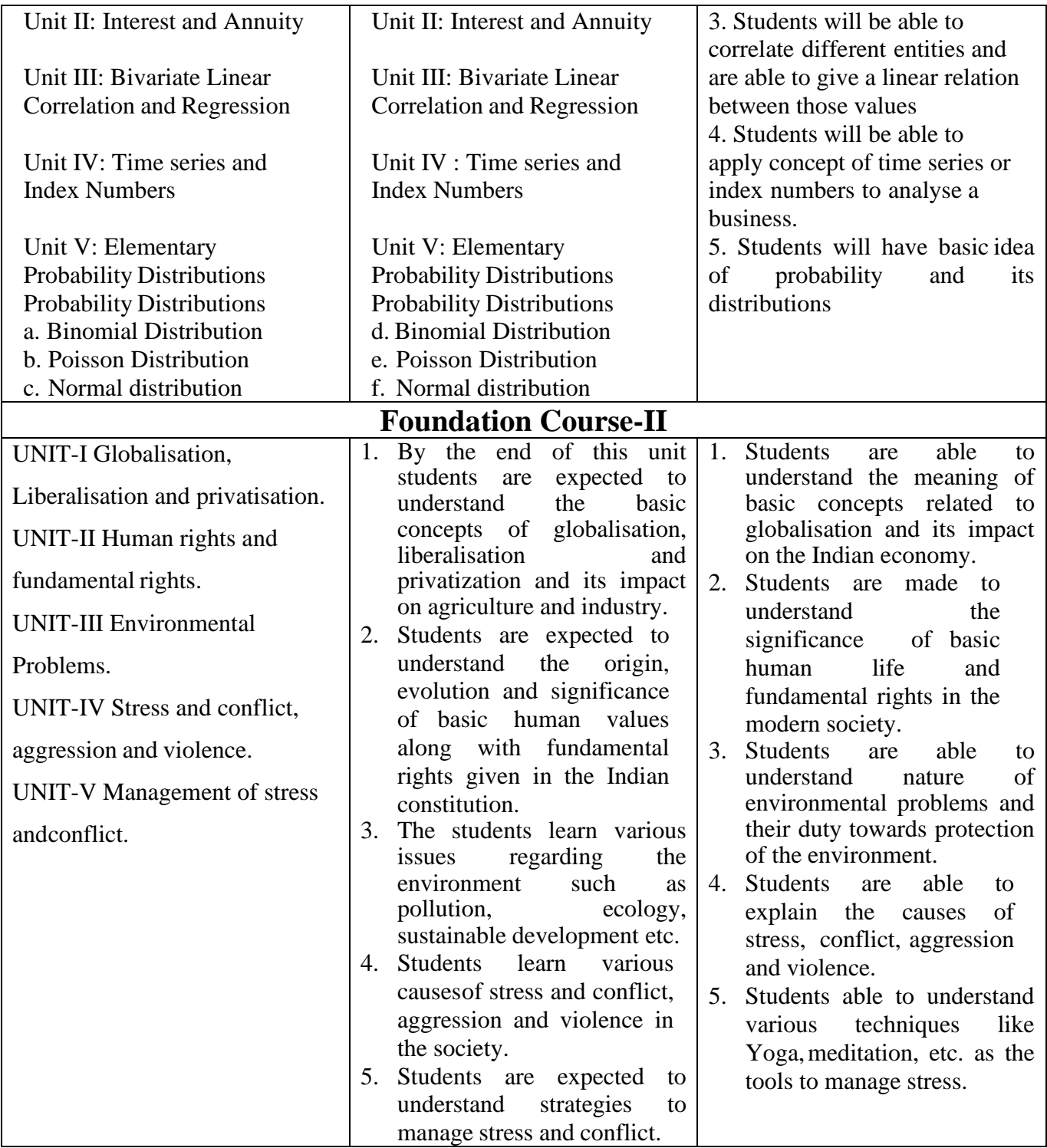

### **BACHELOR OF COMMERCE COURSE OUTCOMES**

### **S. Y. B. Com**

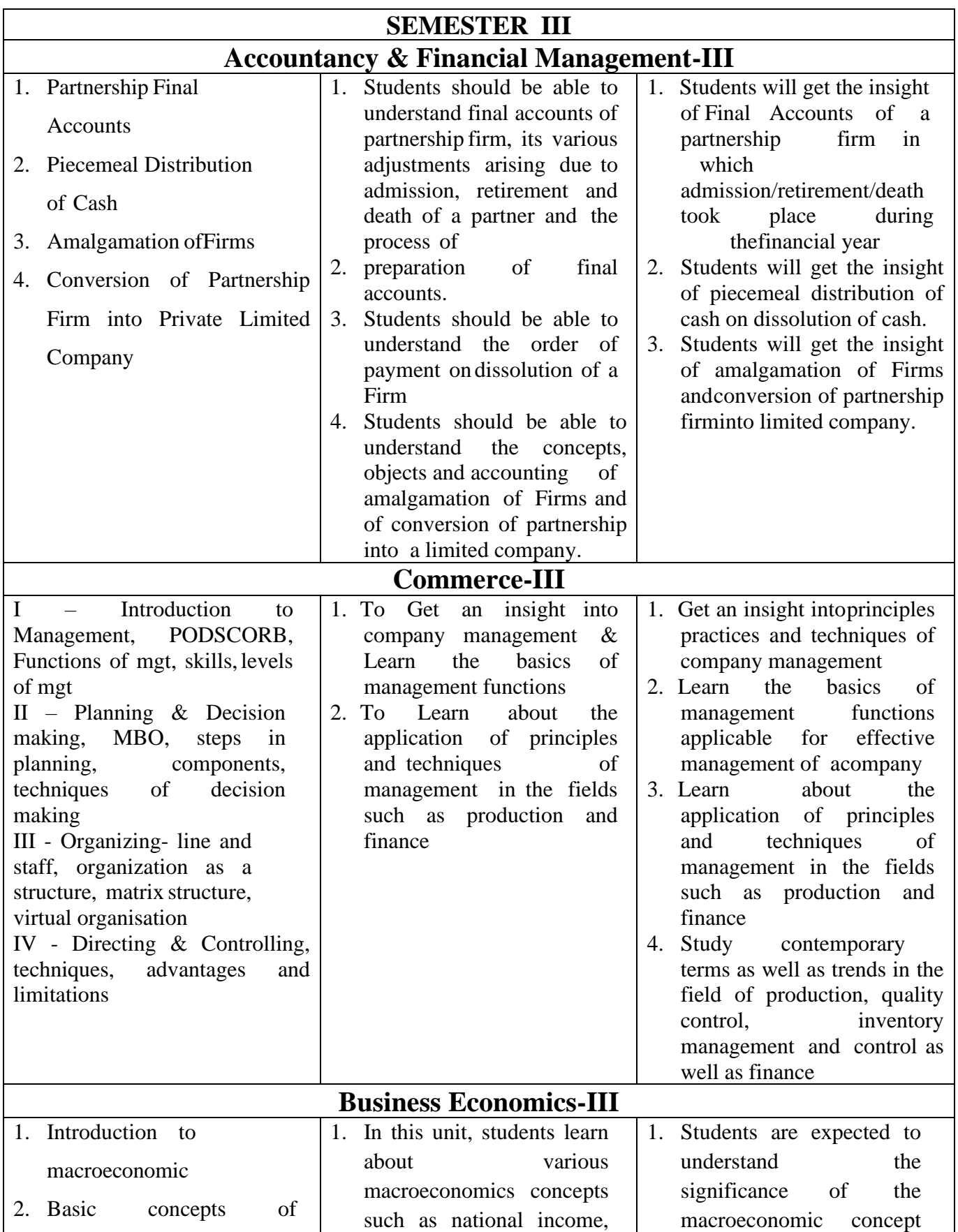

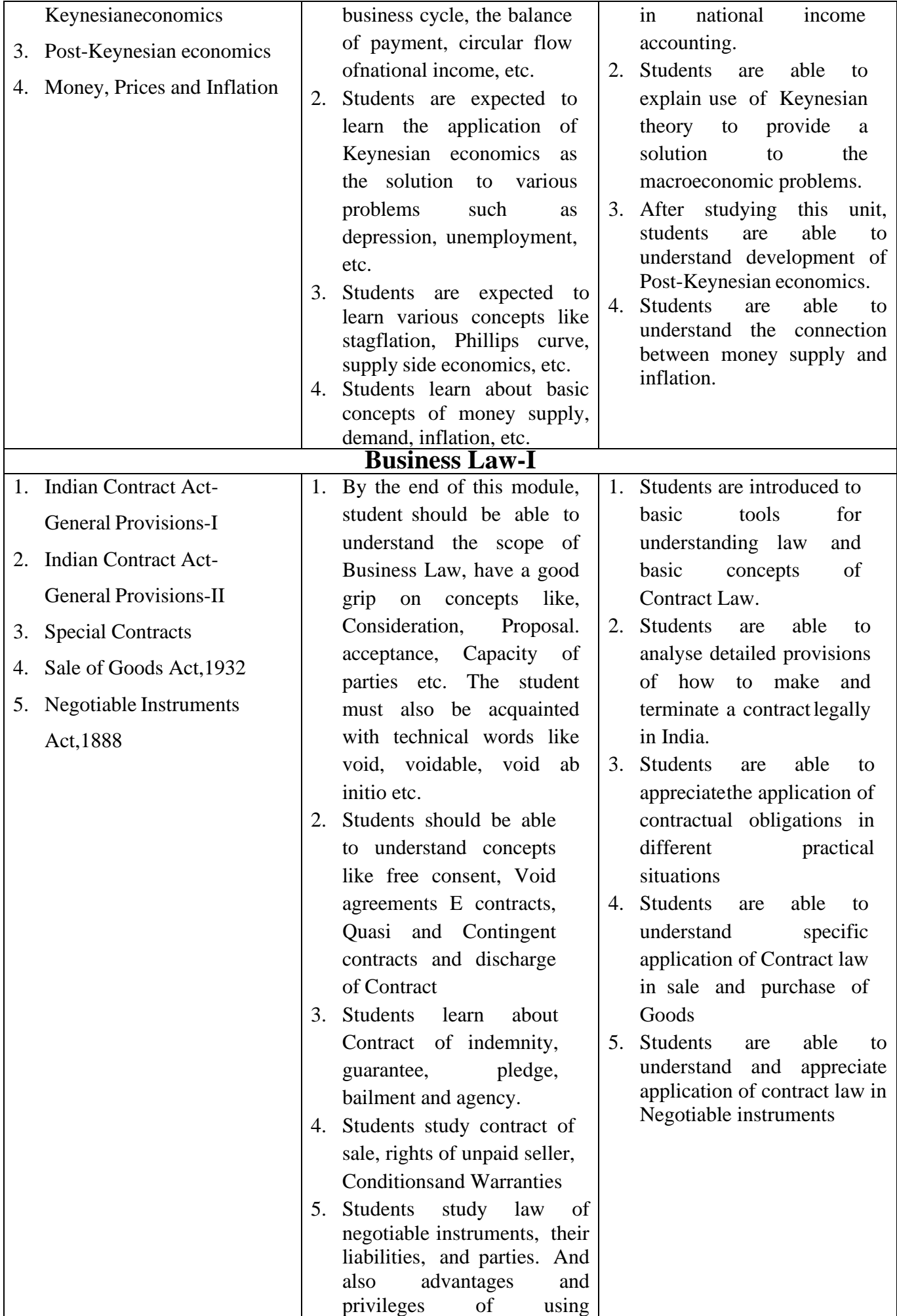

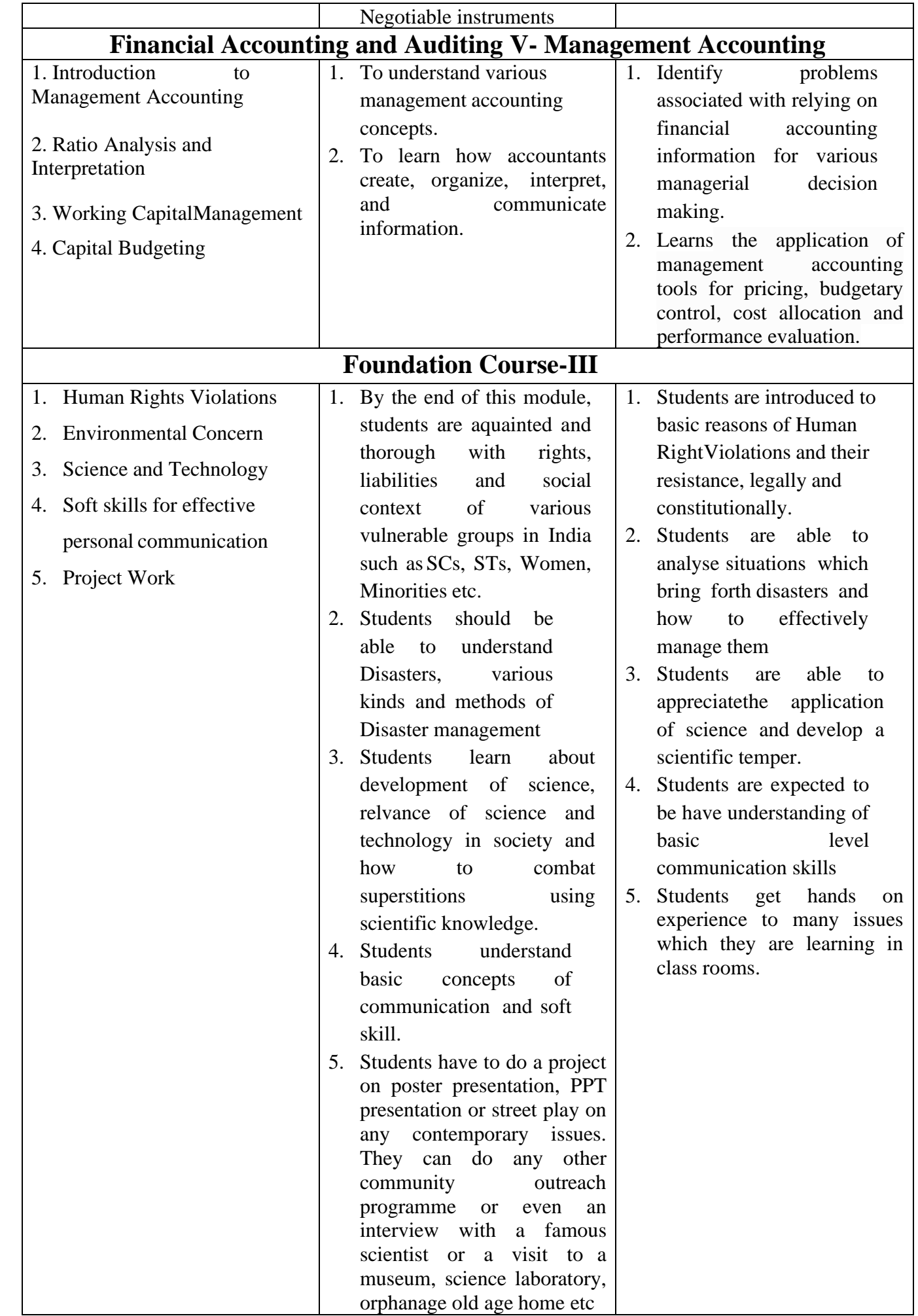

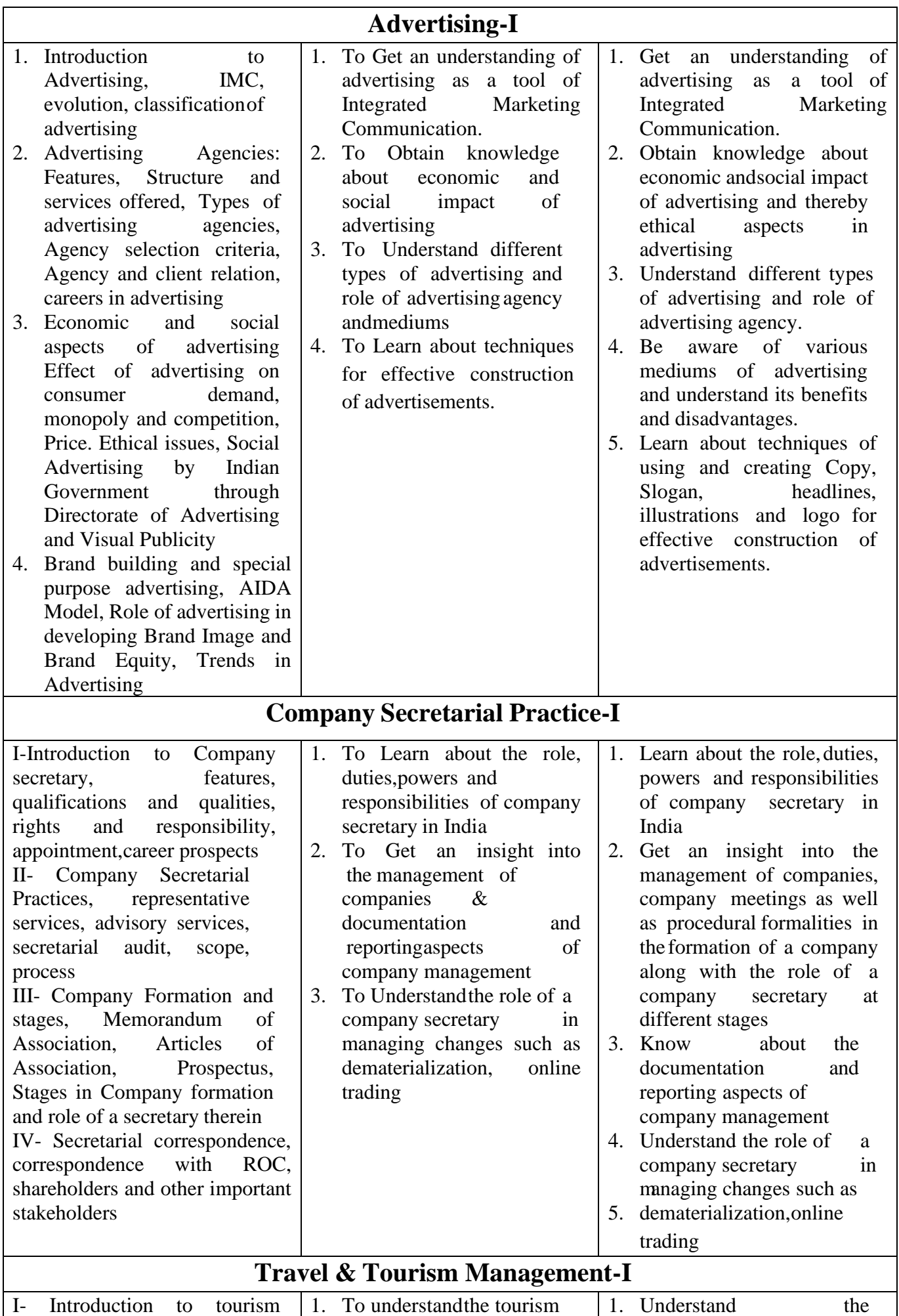

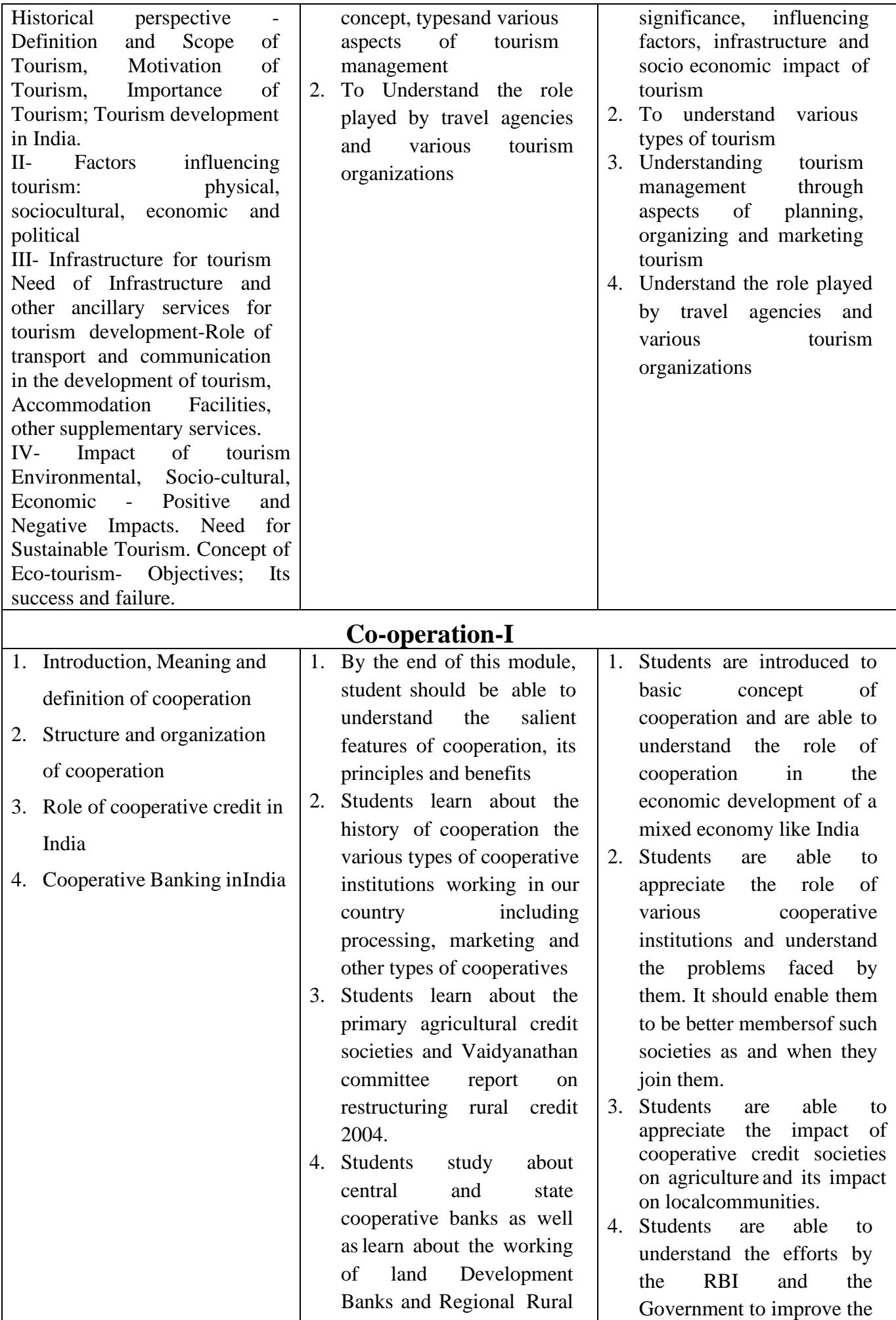

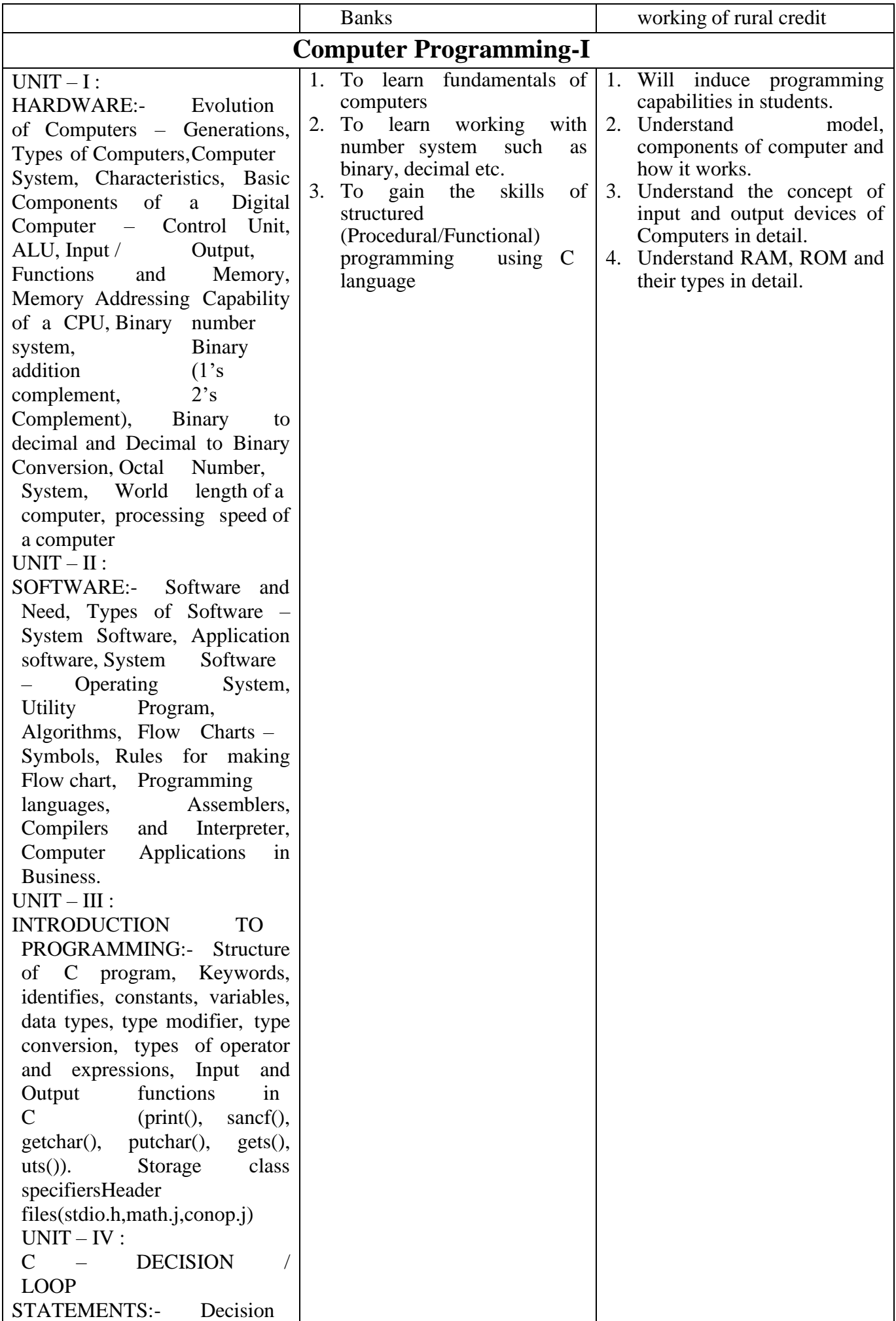

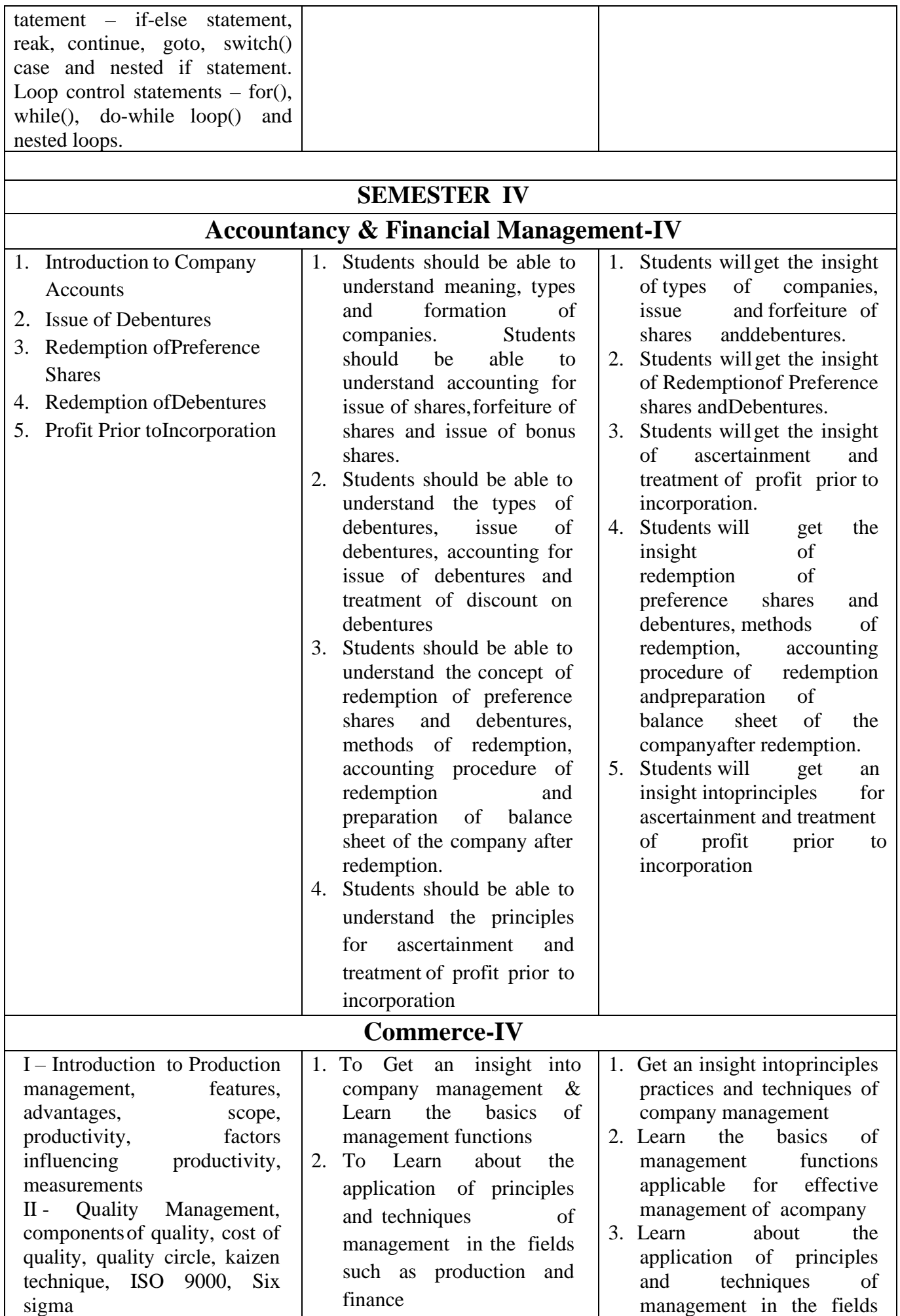

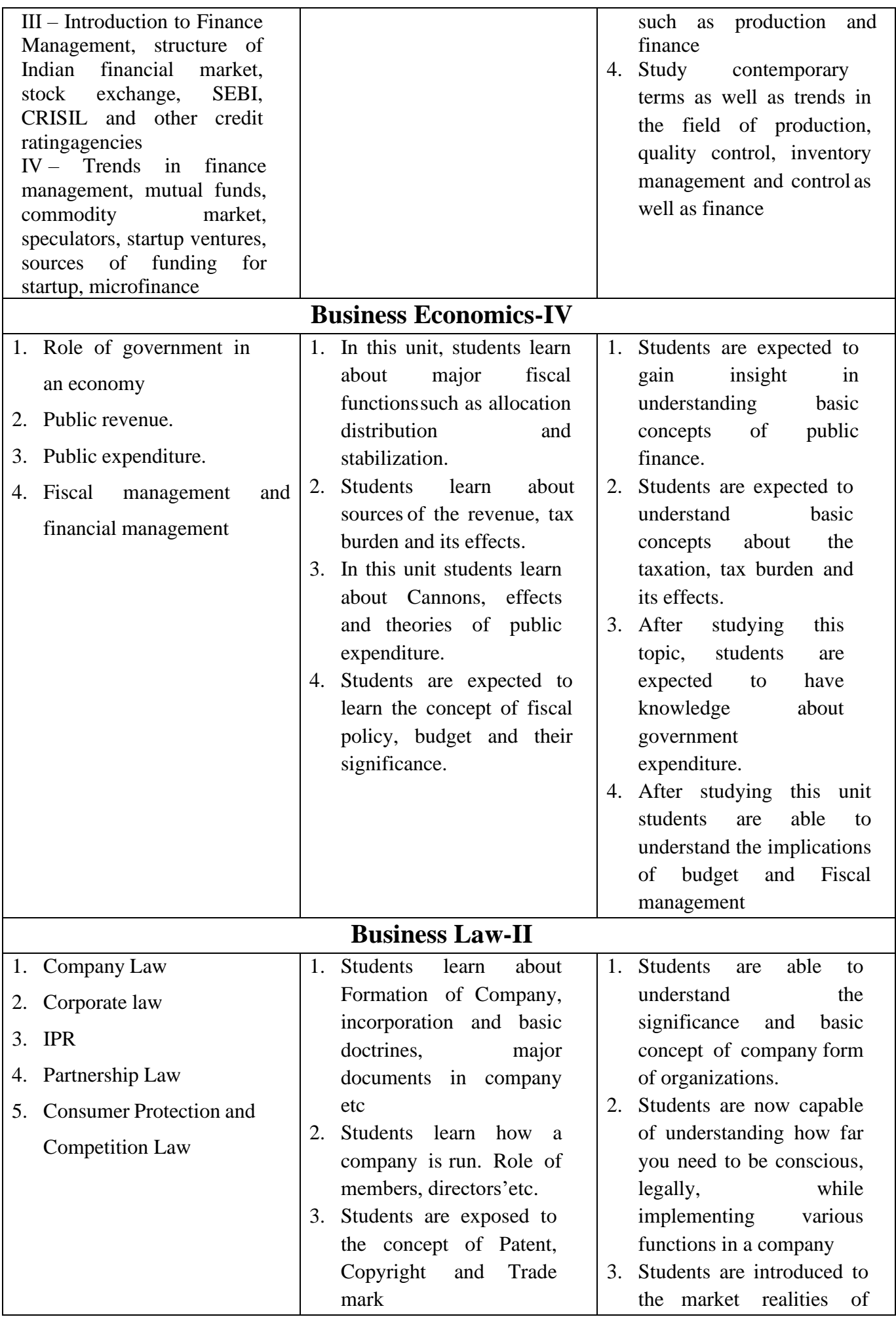

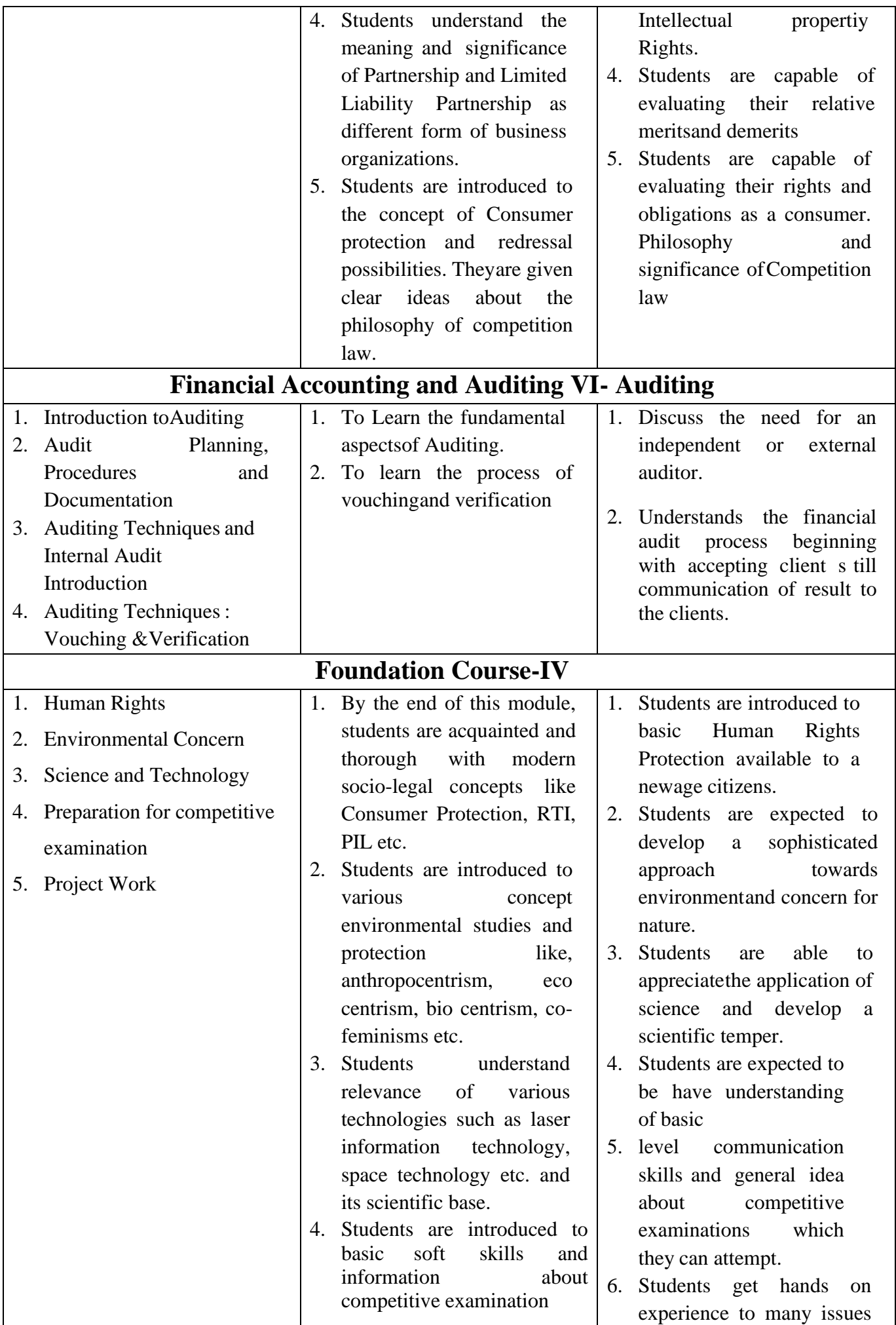

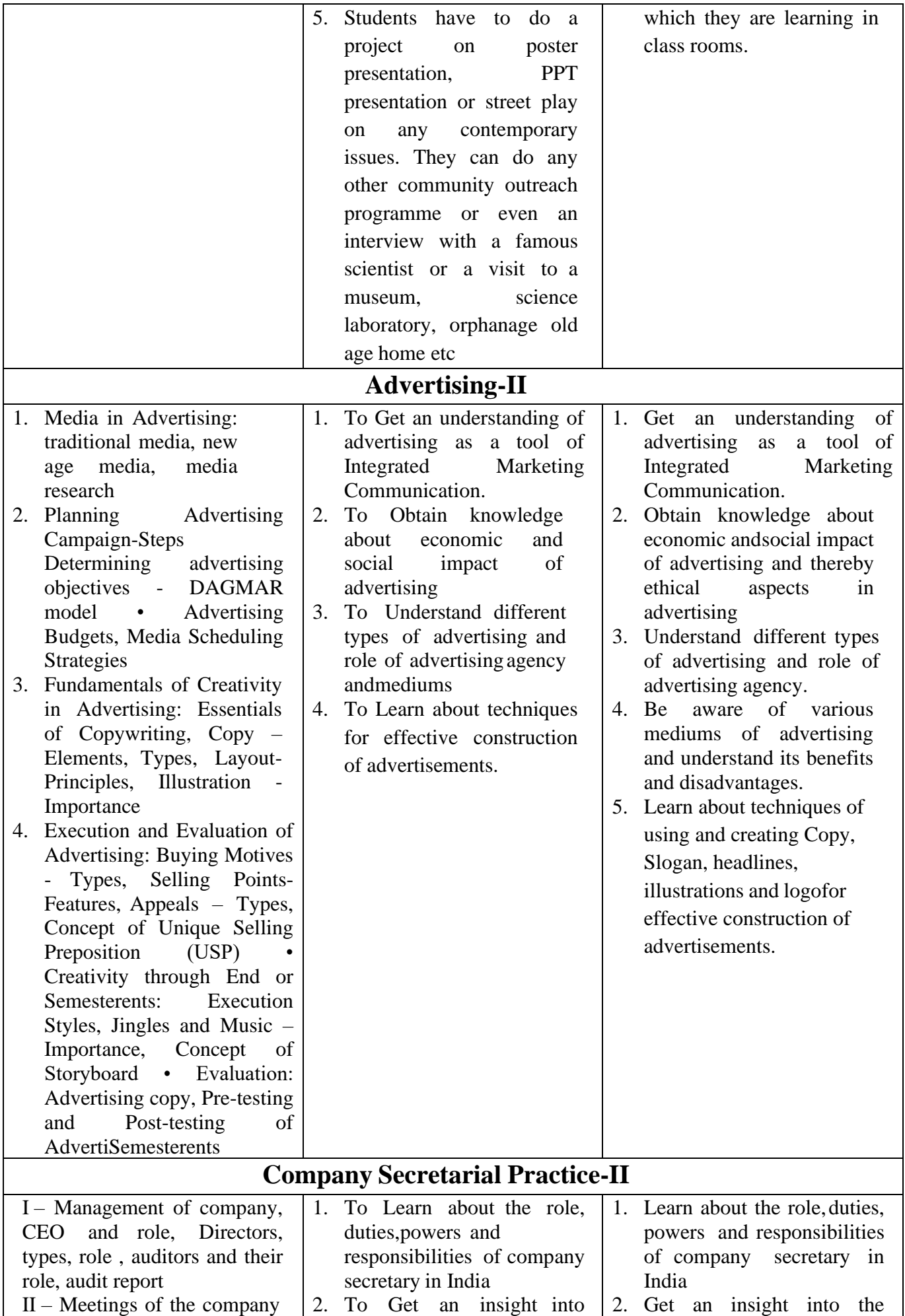

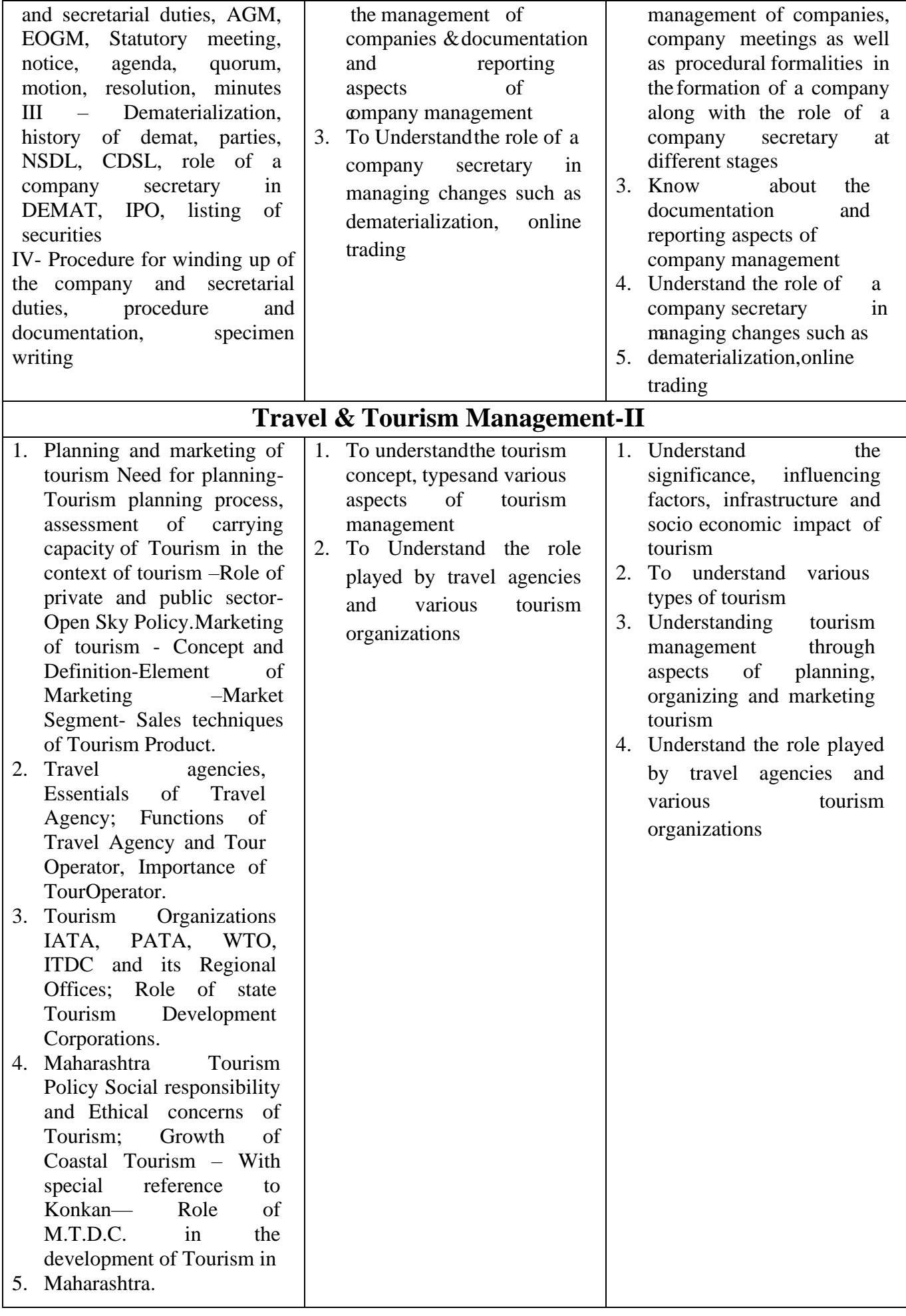

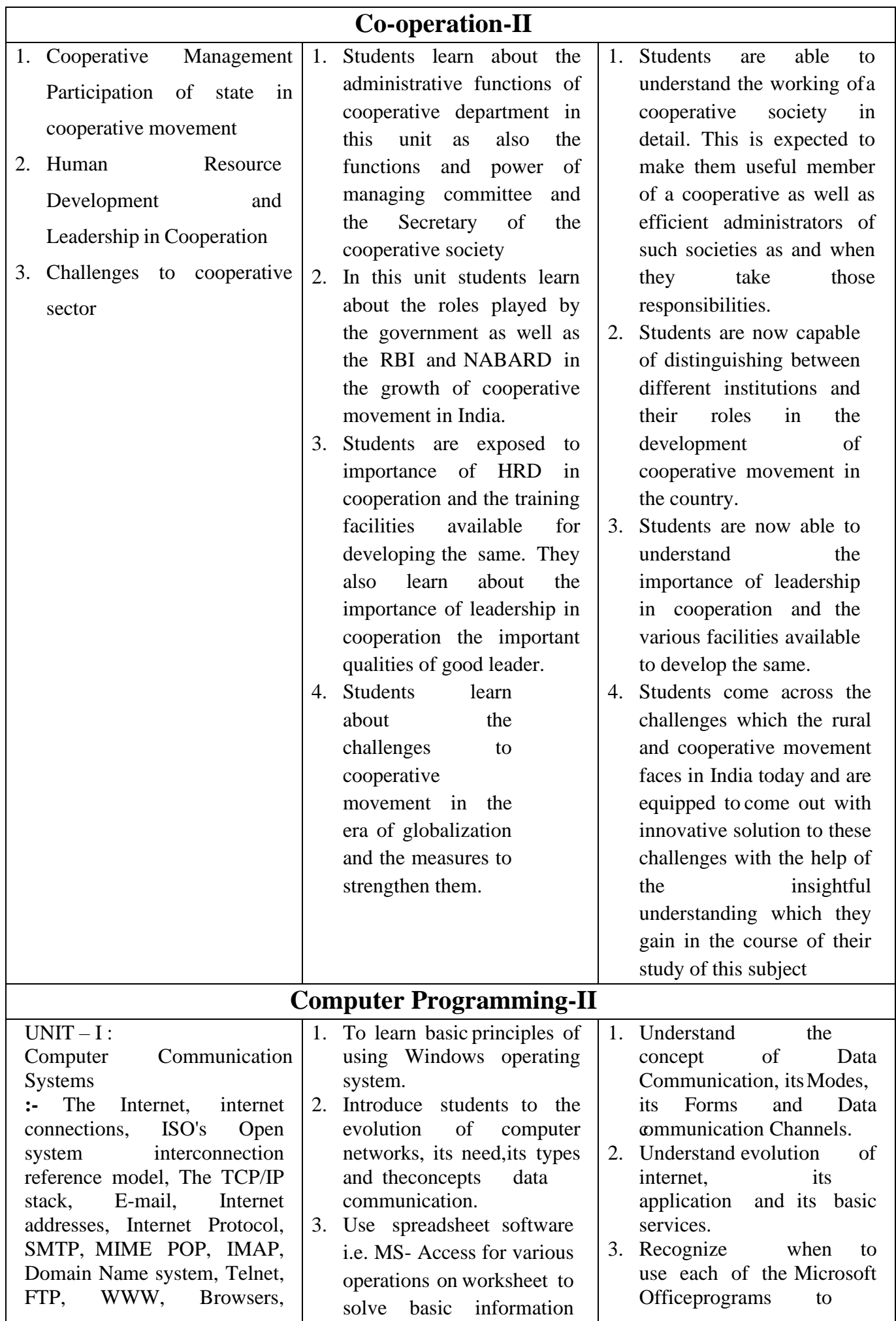

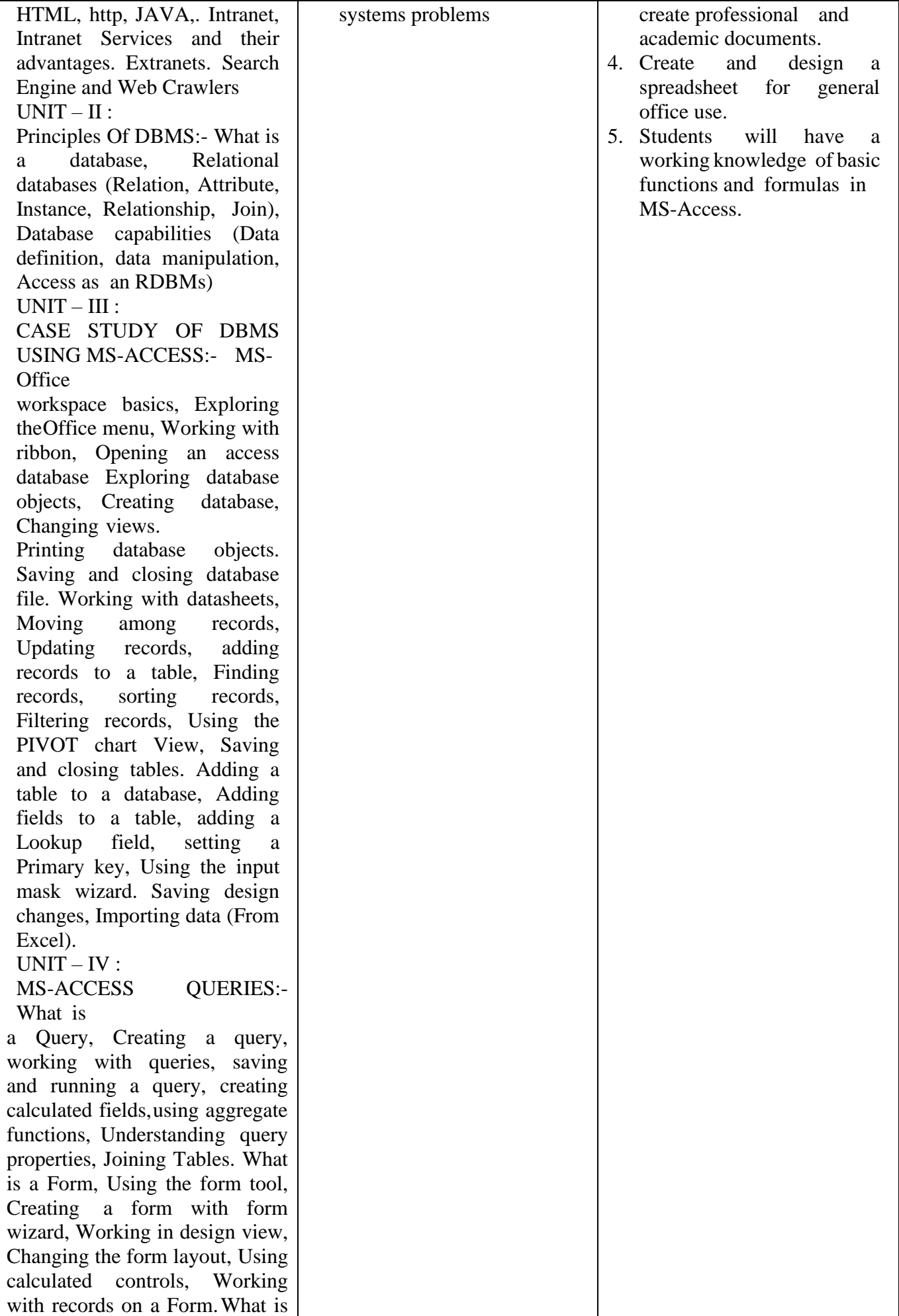

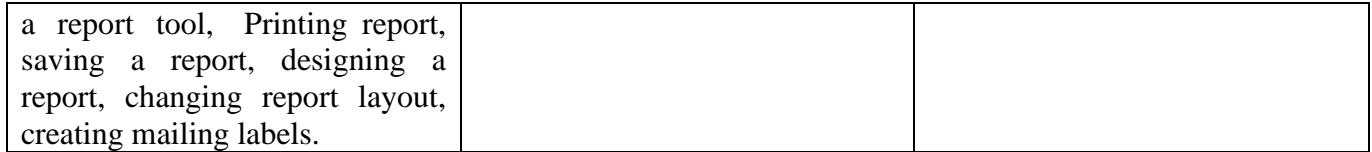

### **BACHELOR OF COMMERCE COURSE OUTCOMES**

## **T. Y. B. Com**

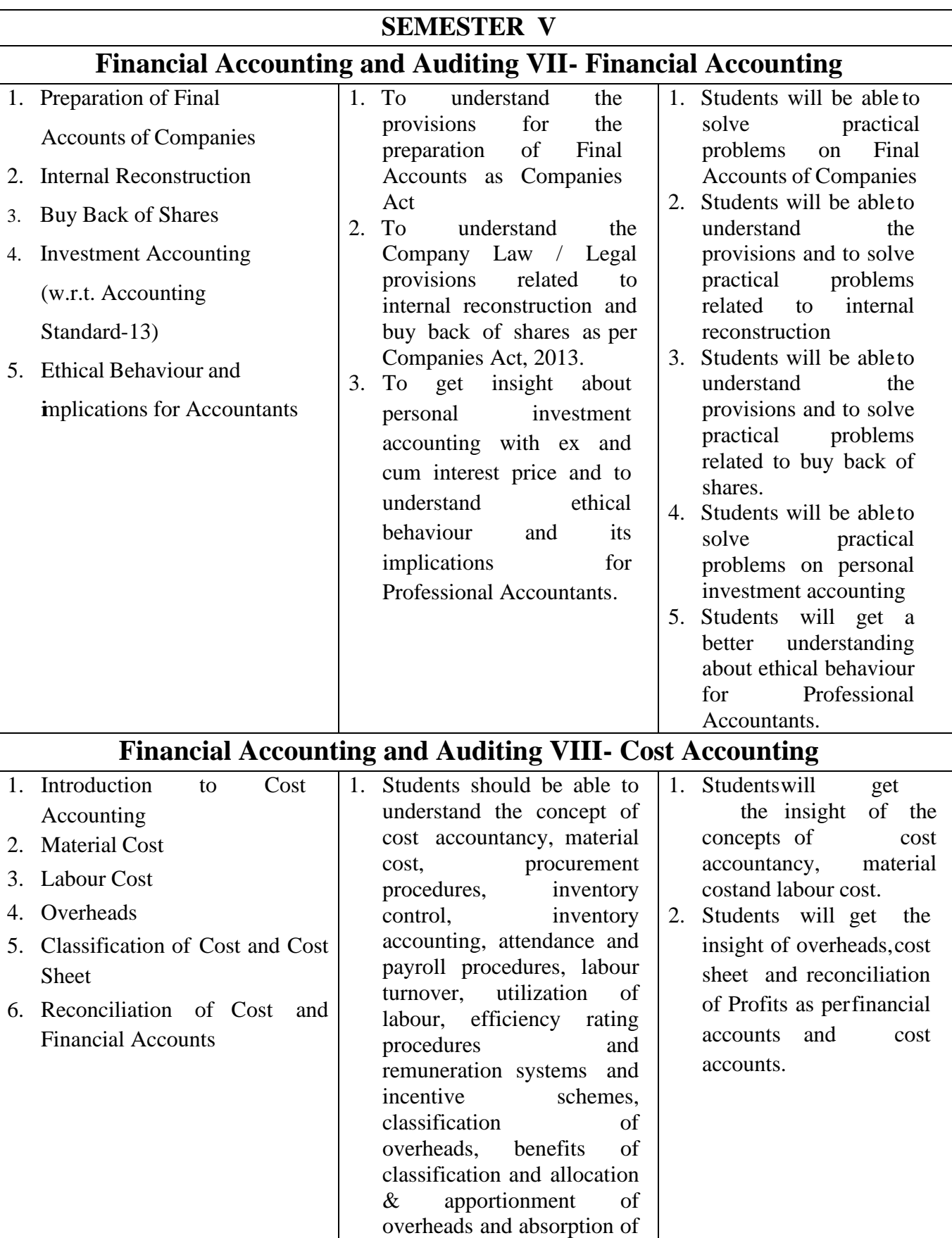

overheads.

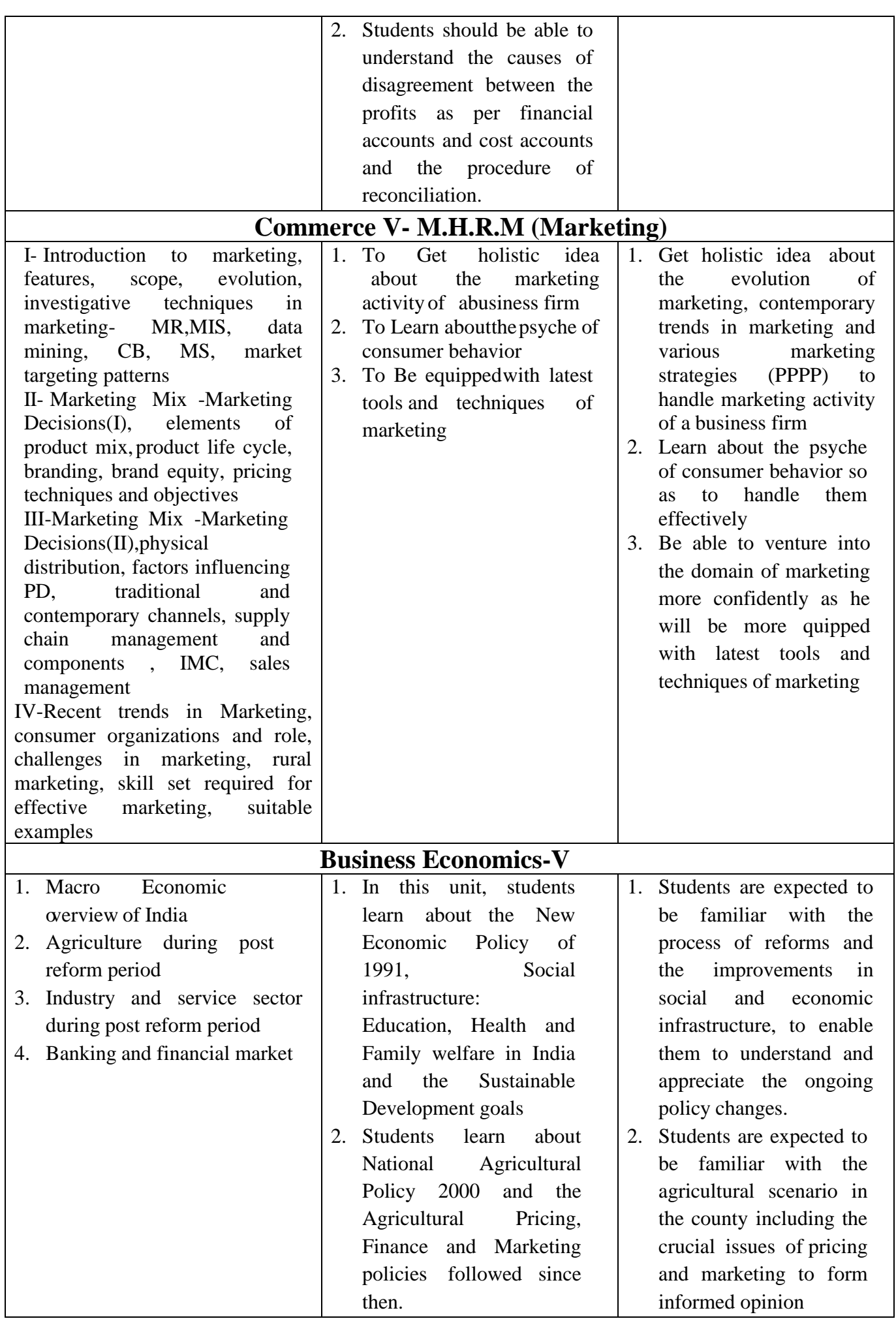

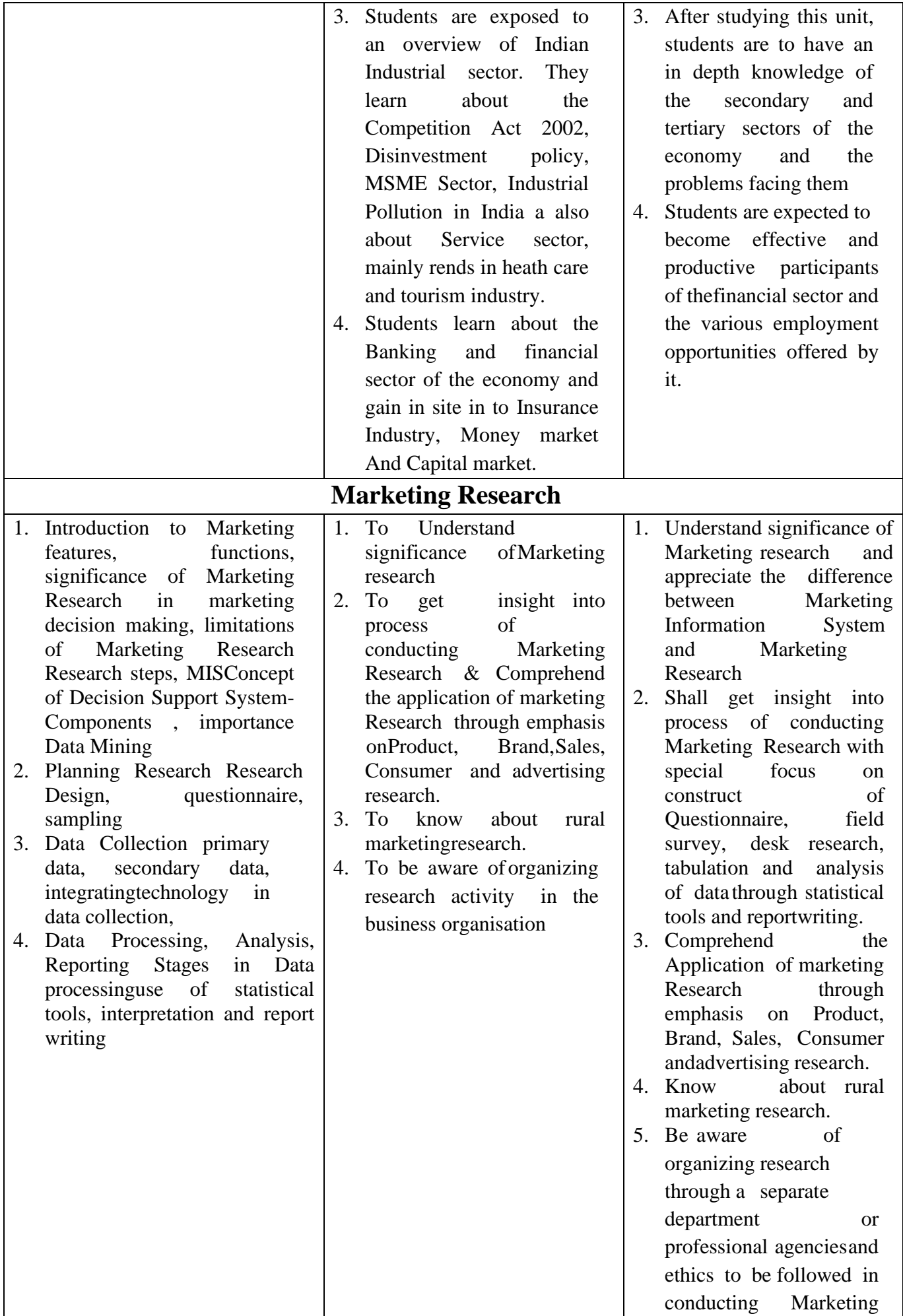

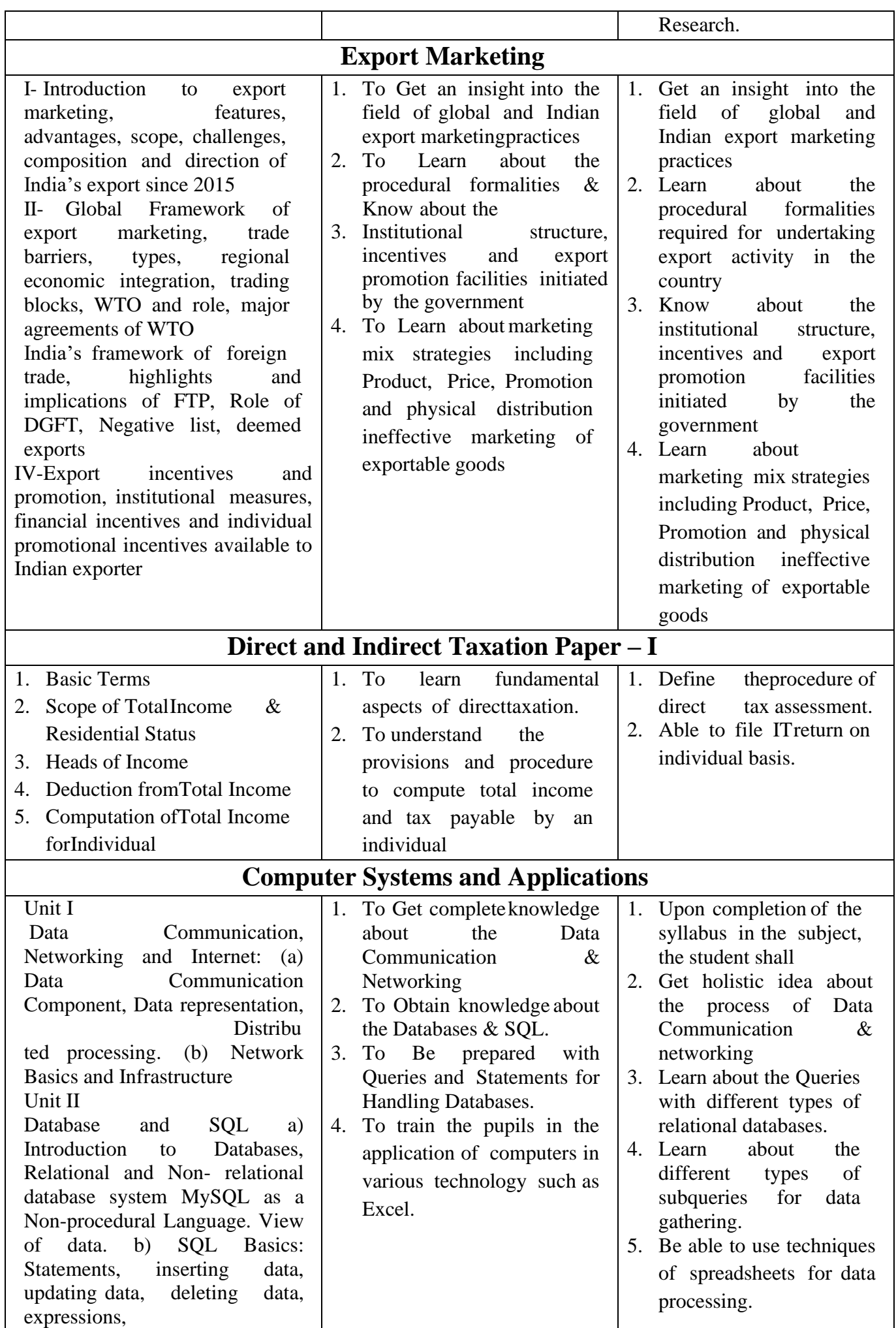

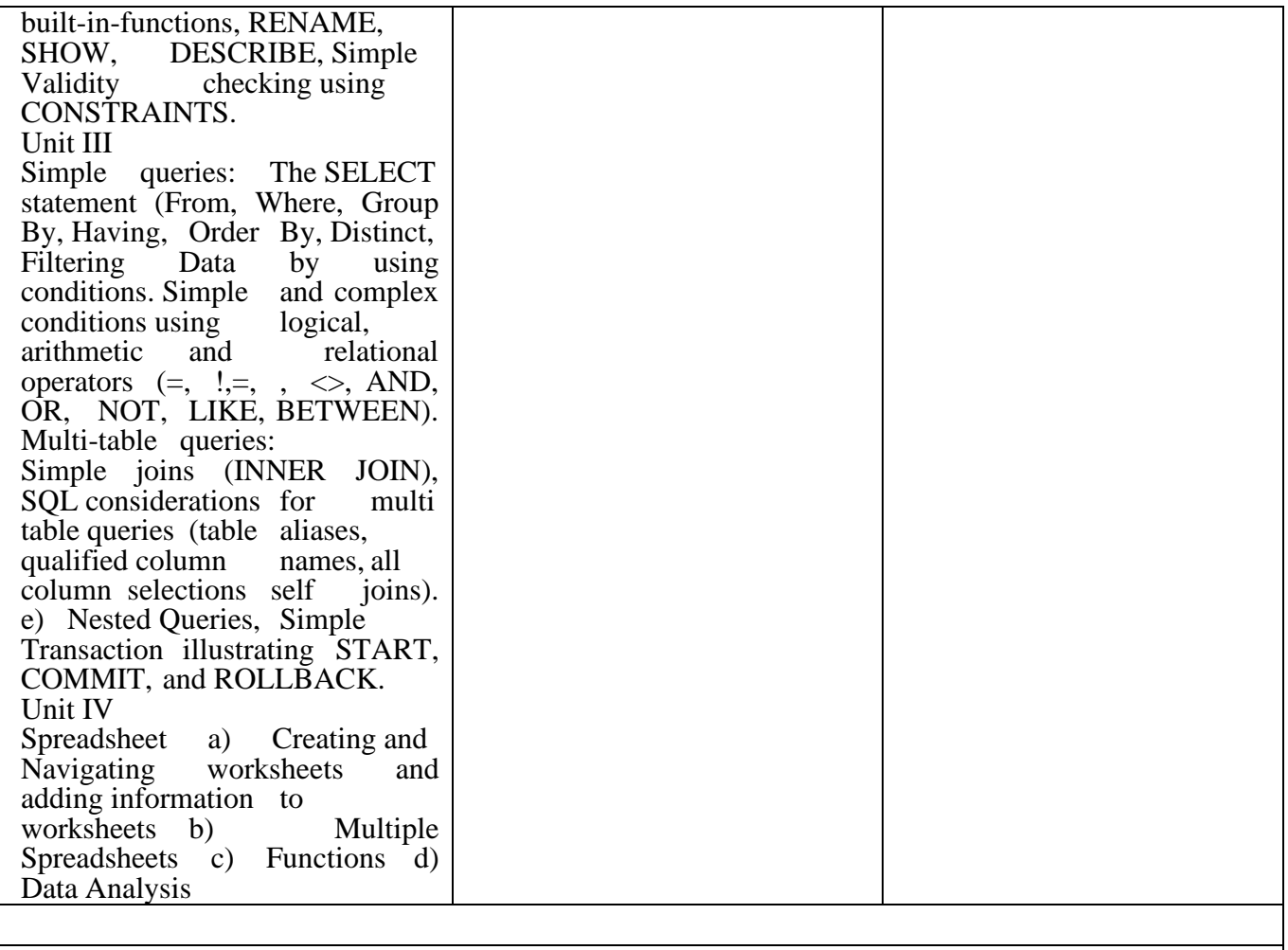

### **SEMESTER VI**

# **Financial Accounting and Auditing IX- Financial Accounting**

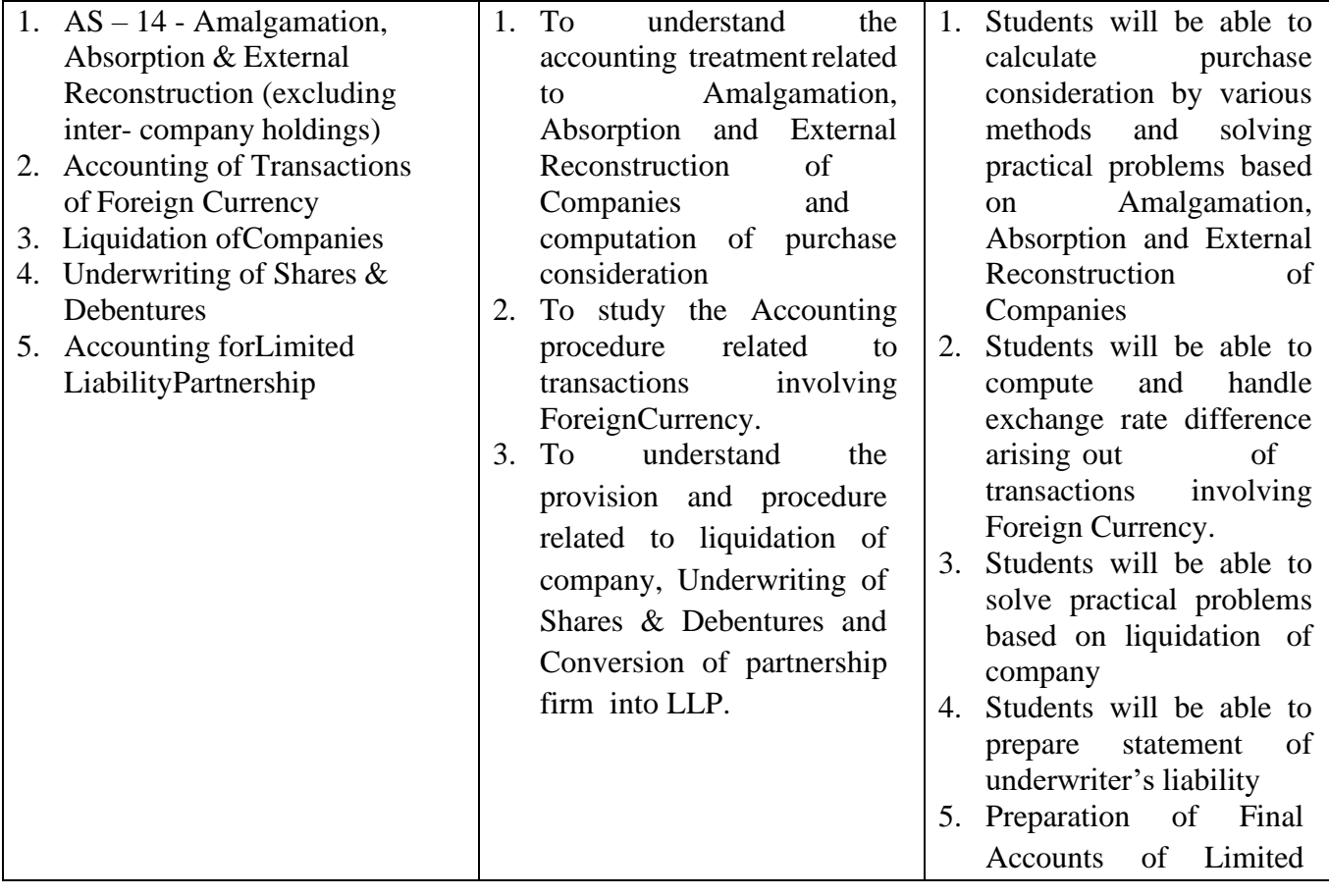

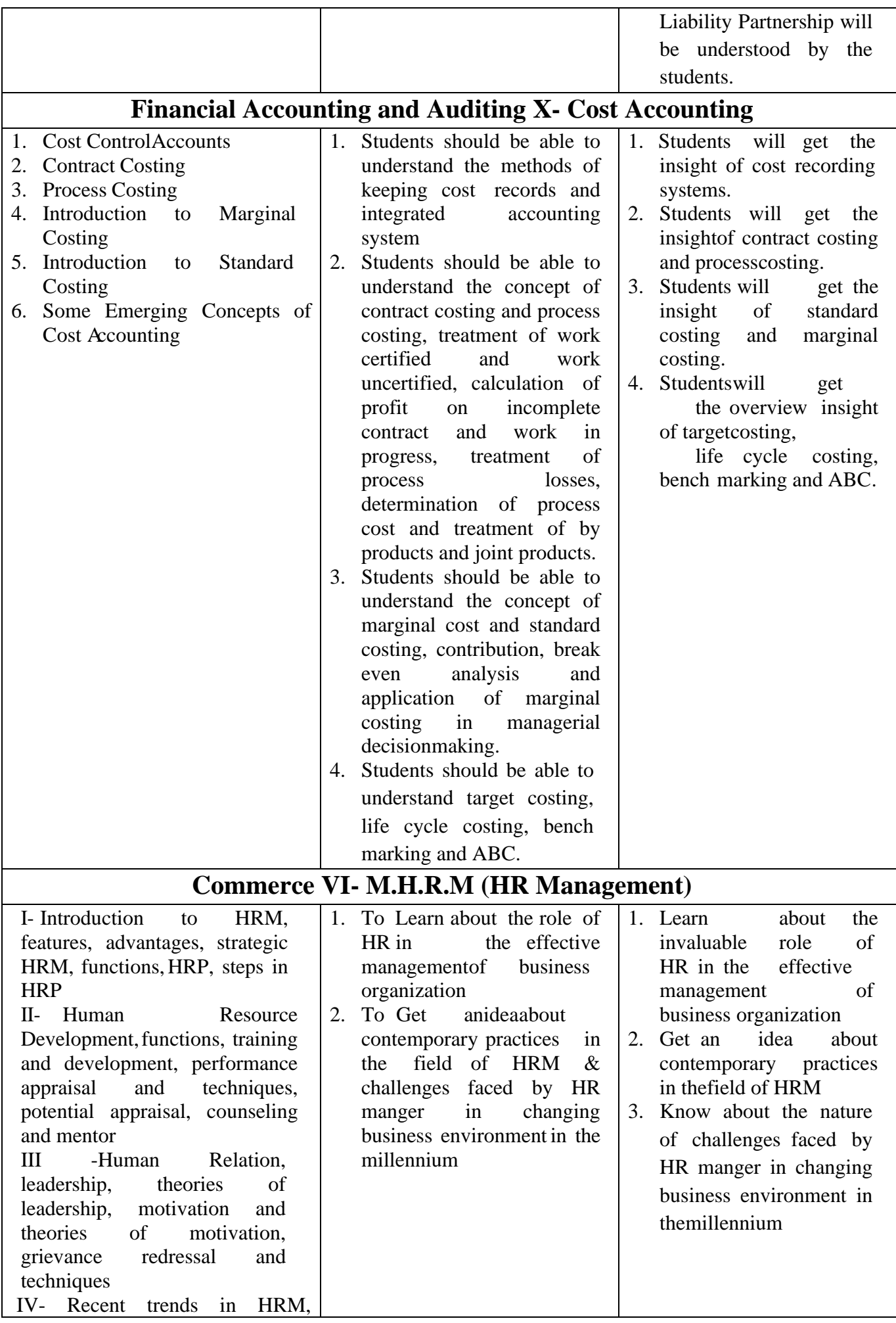

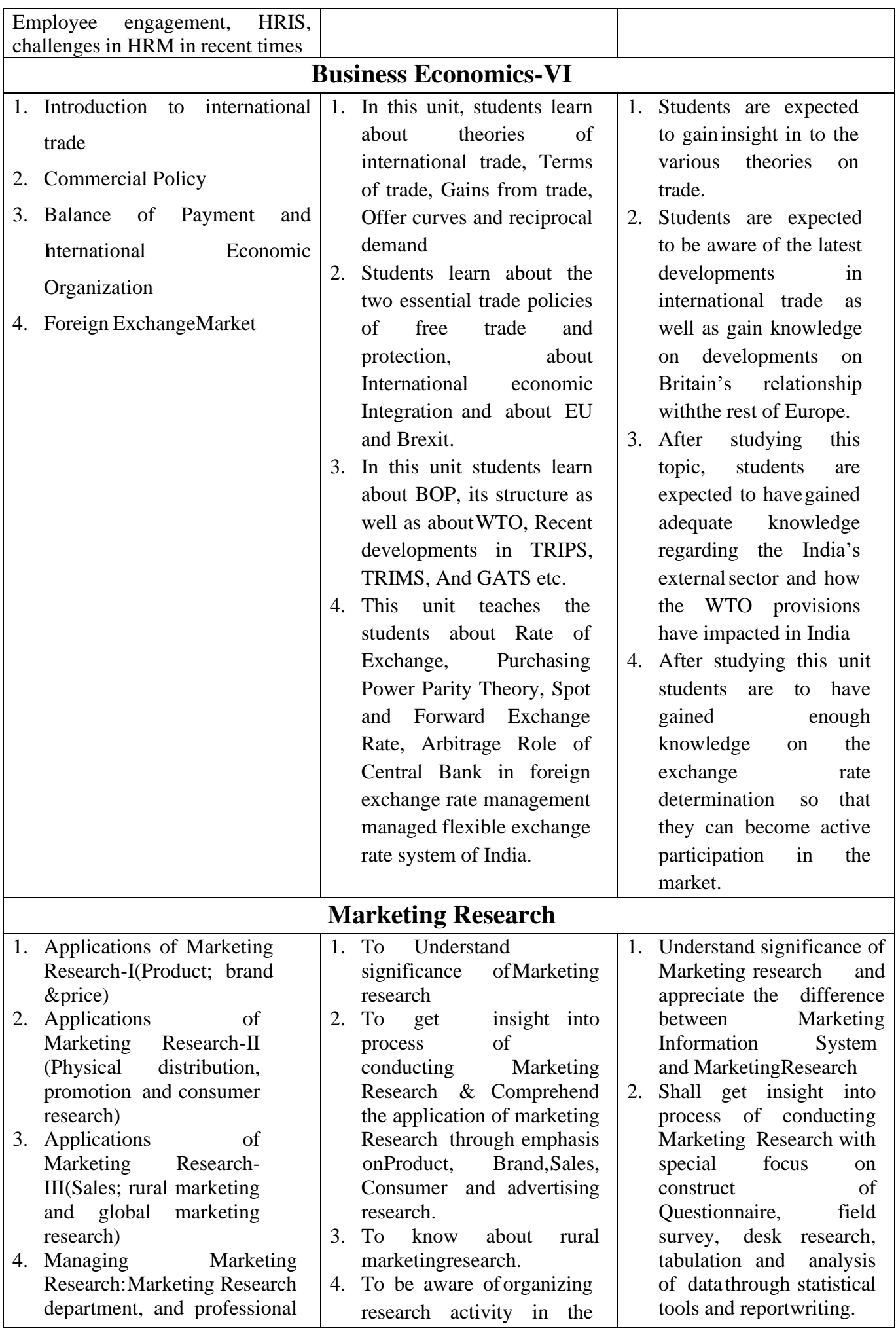

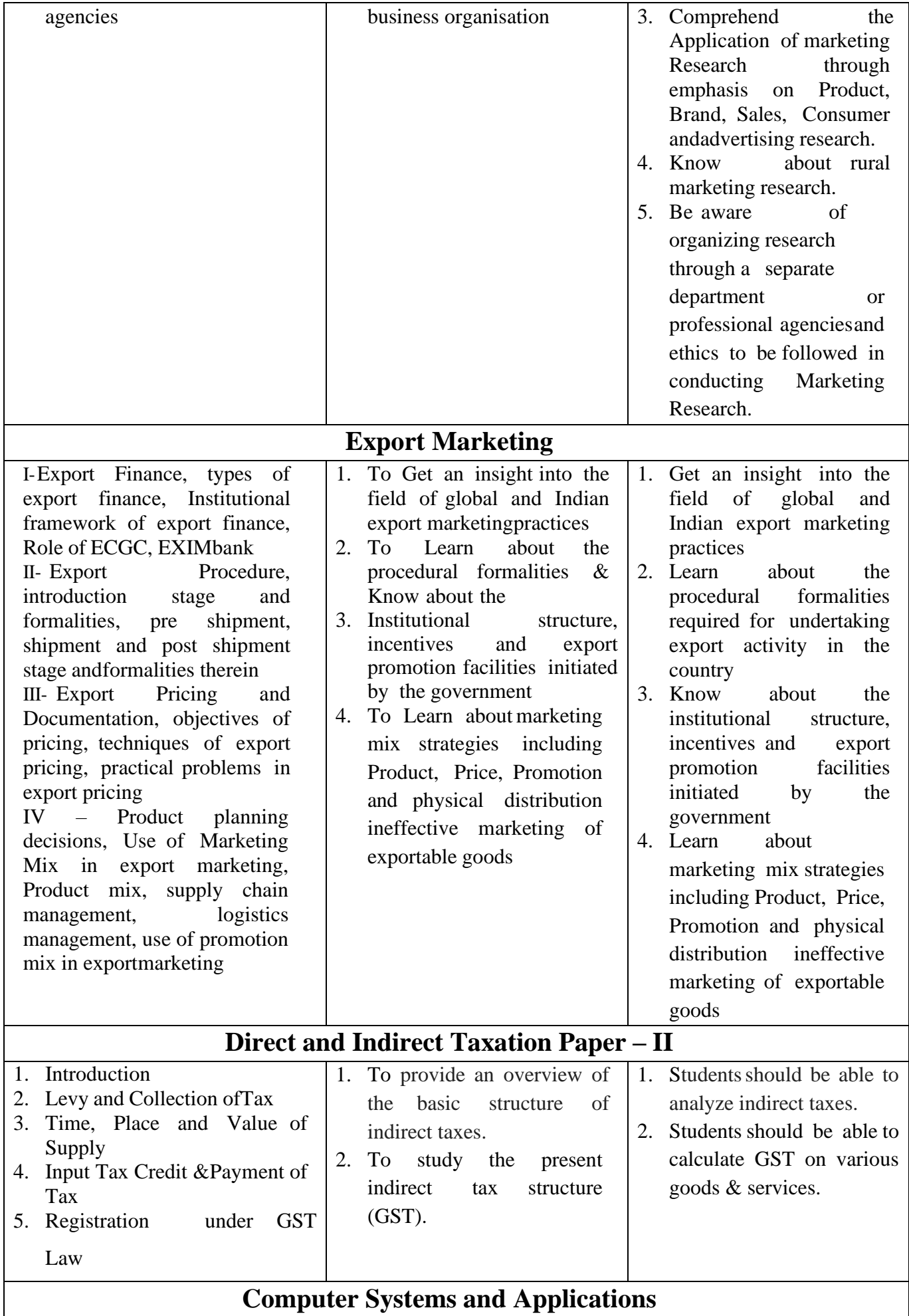

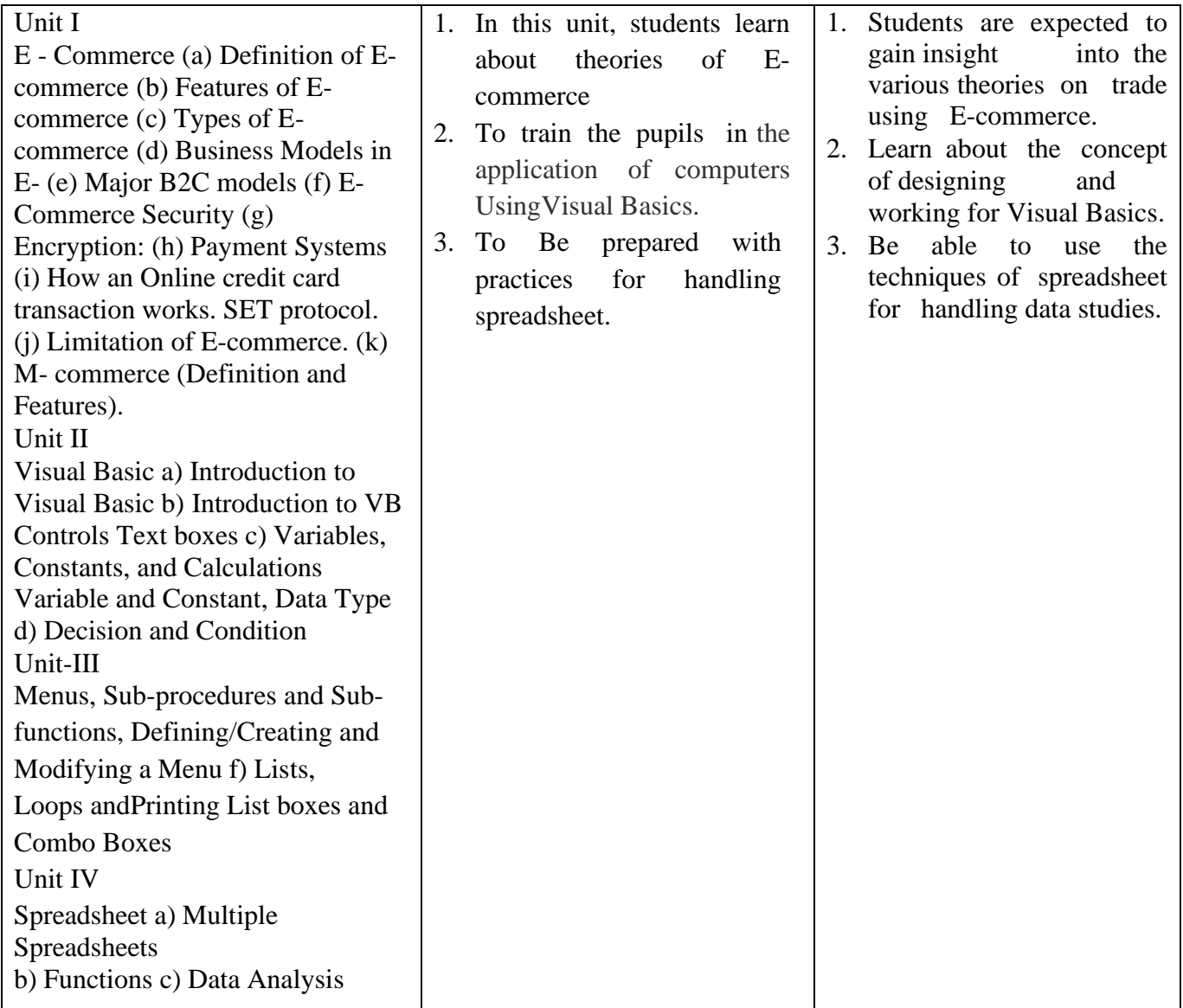

\*\*\*\*\*\*\*\*\*\*\*\*\*\*\*\*\*\*\*\*\*\*\*\*\*\*\*\*\*\*\*\*\*\*\*\*\*\*\*\*\*

# **MASTER OF COMMERCE (ADVANCED ACCOUNTANCY) COURSE OUTCOMES**

### **MCOM PART I**

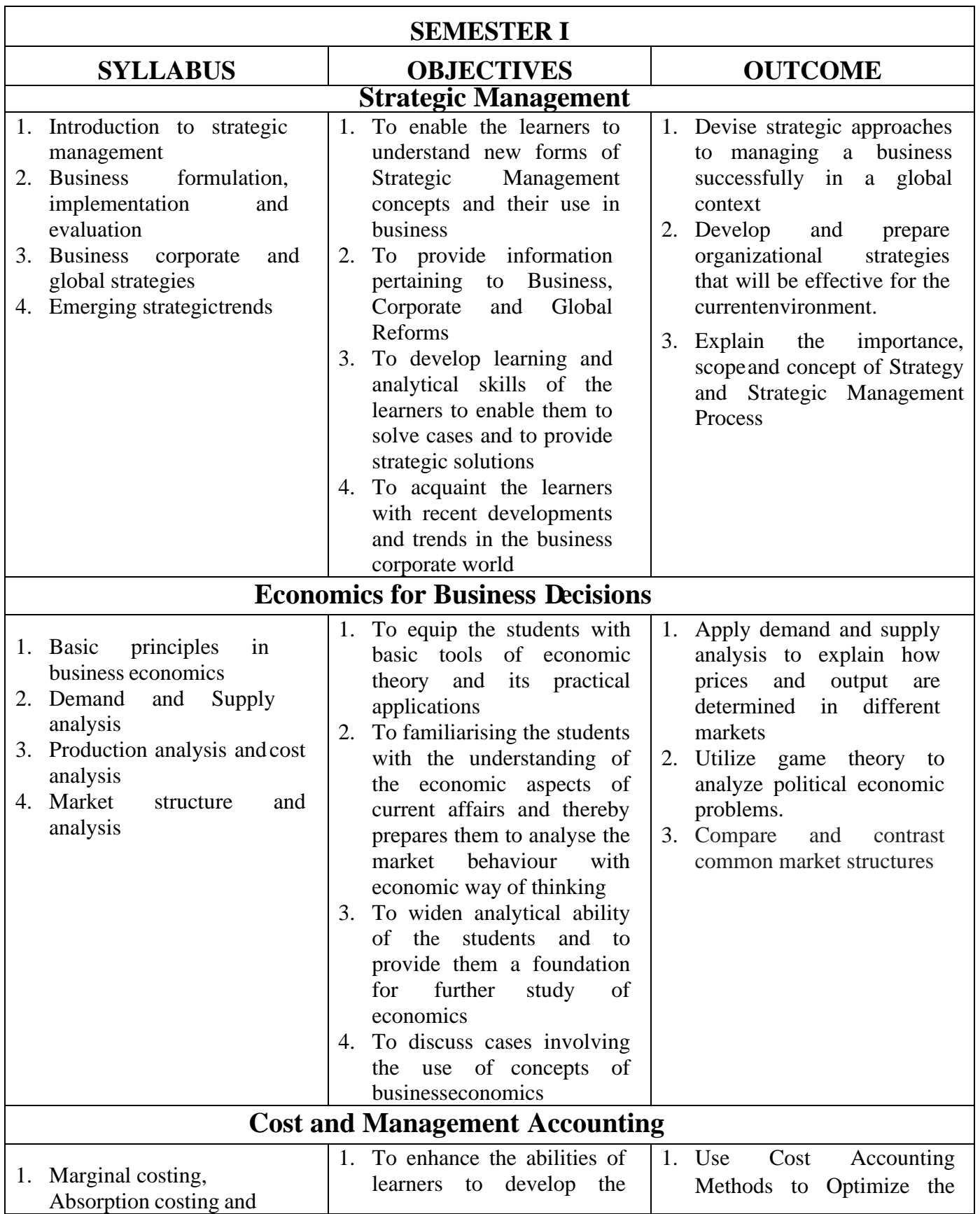

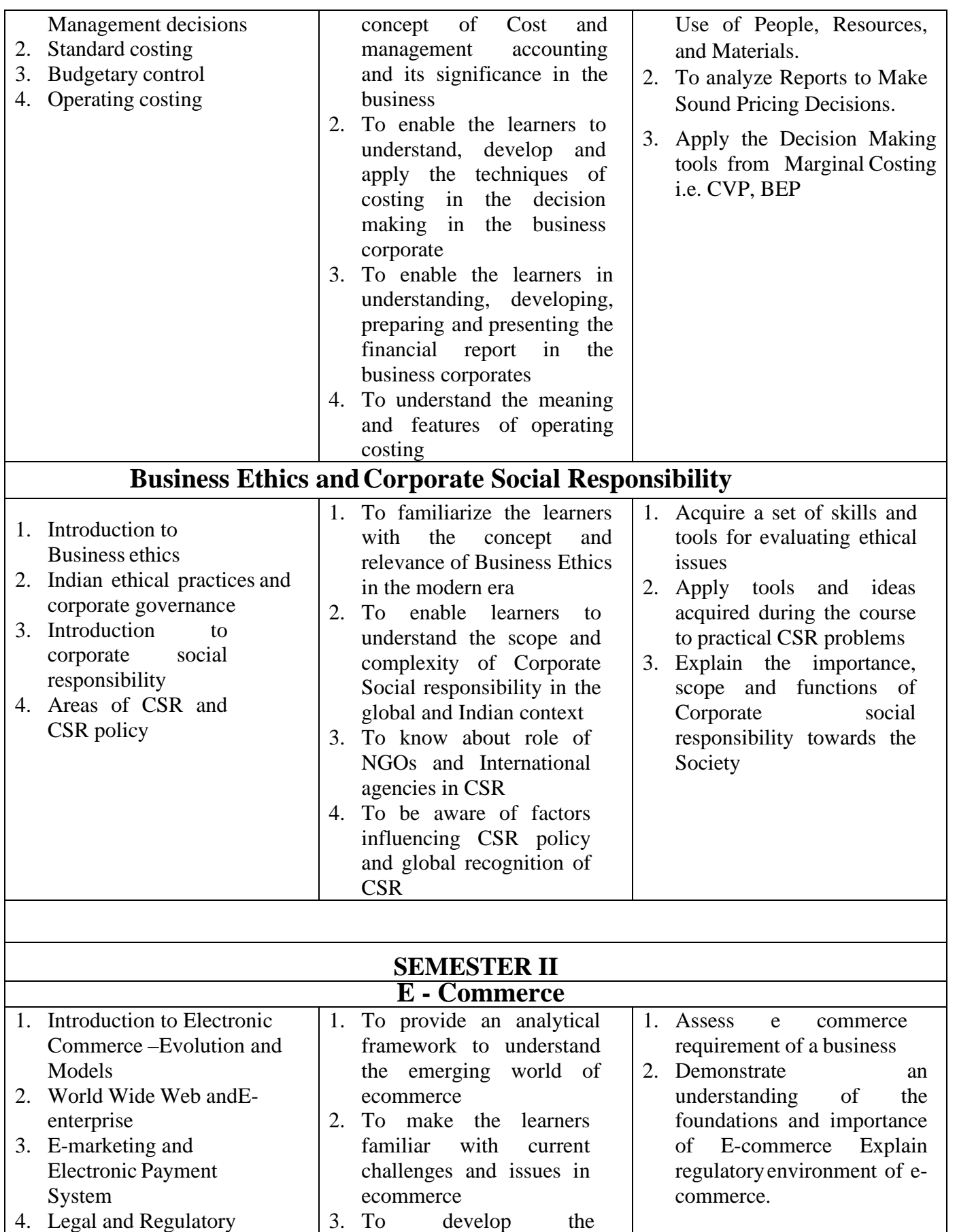

understanding of the learners towards various

4. To develop understanding of learners relating to

business models

Environment and Security issues of E-commerce

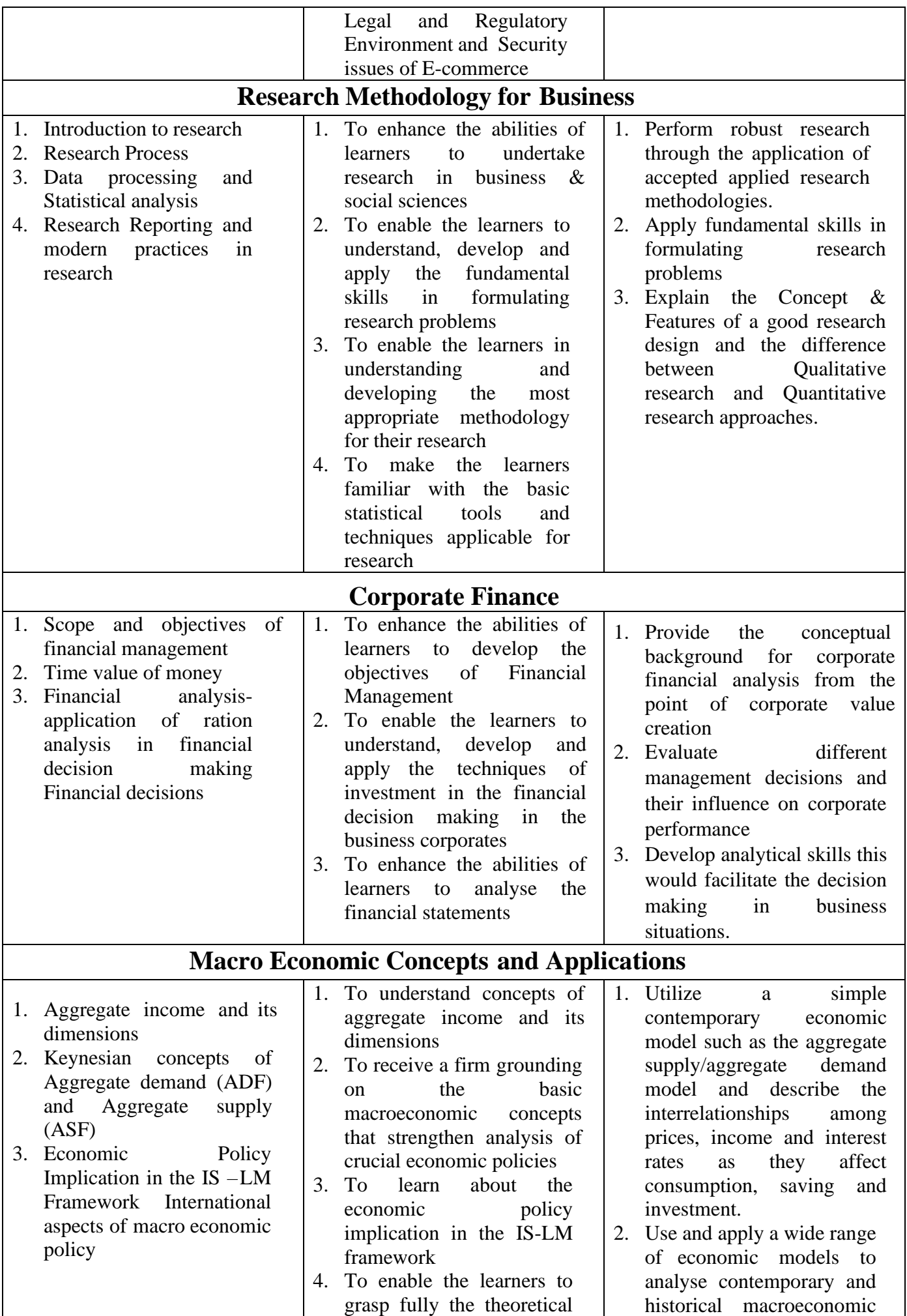

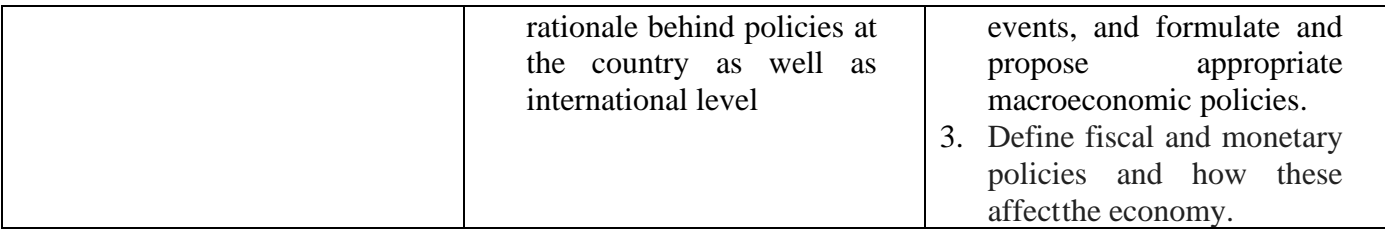

## **MASTER OF COMMERCE (ADVANCED ACCOUNTANCY) COURSE OUTCOMES**

#### **MCOM PART II**

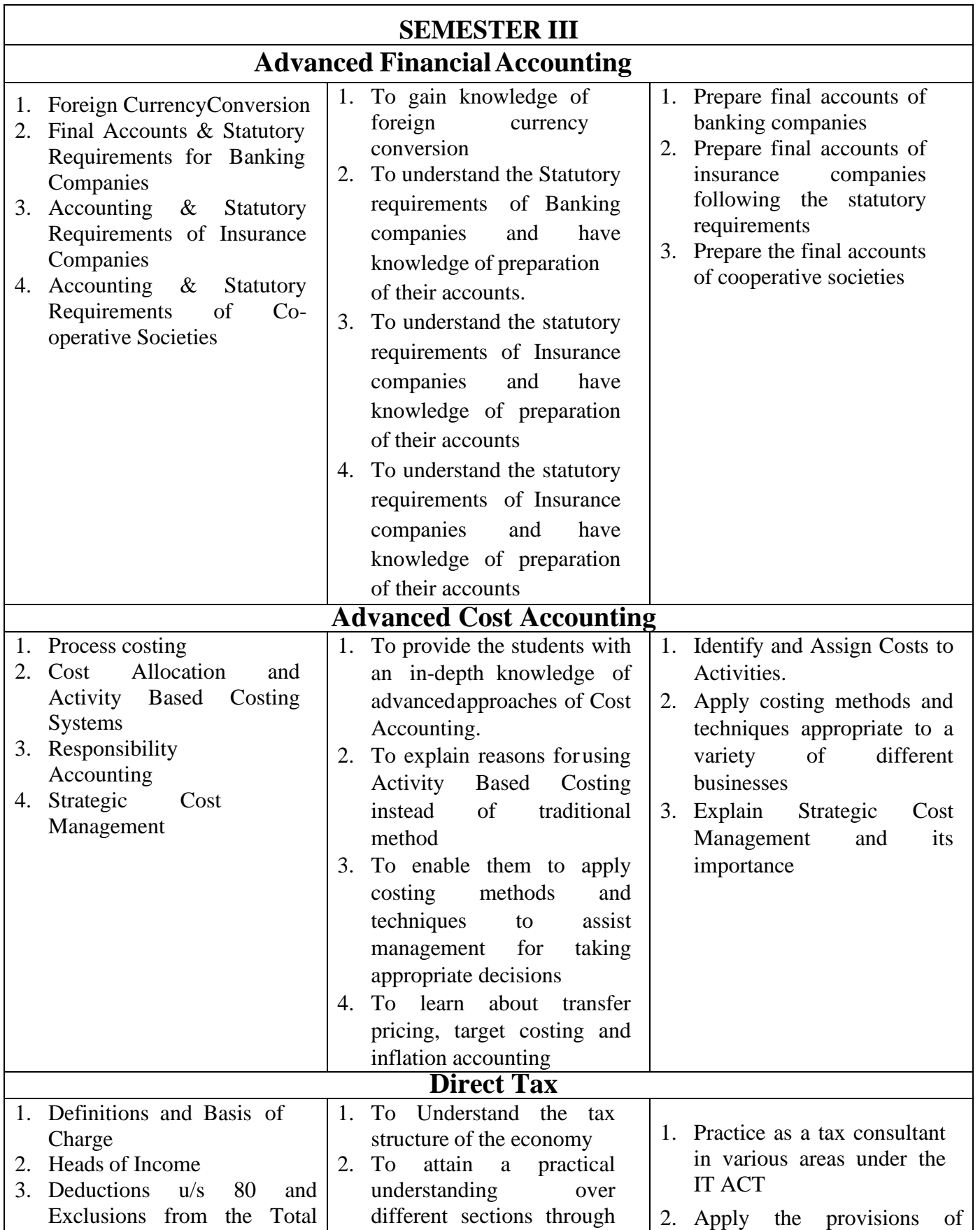

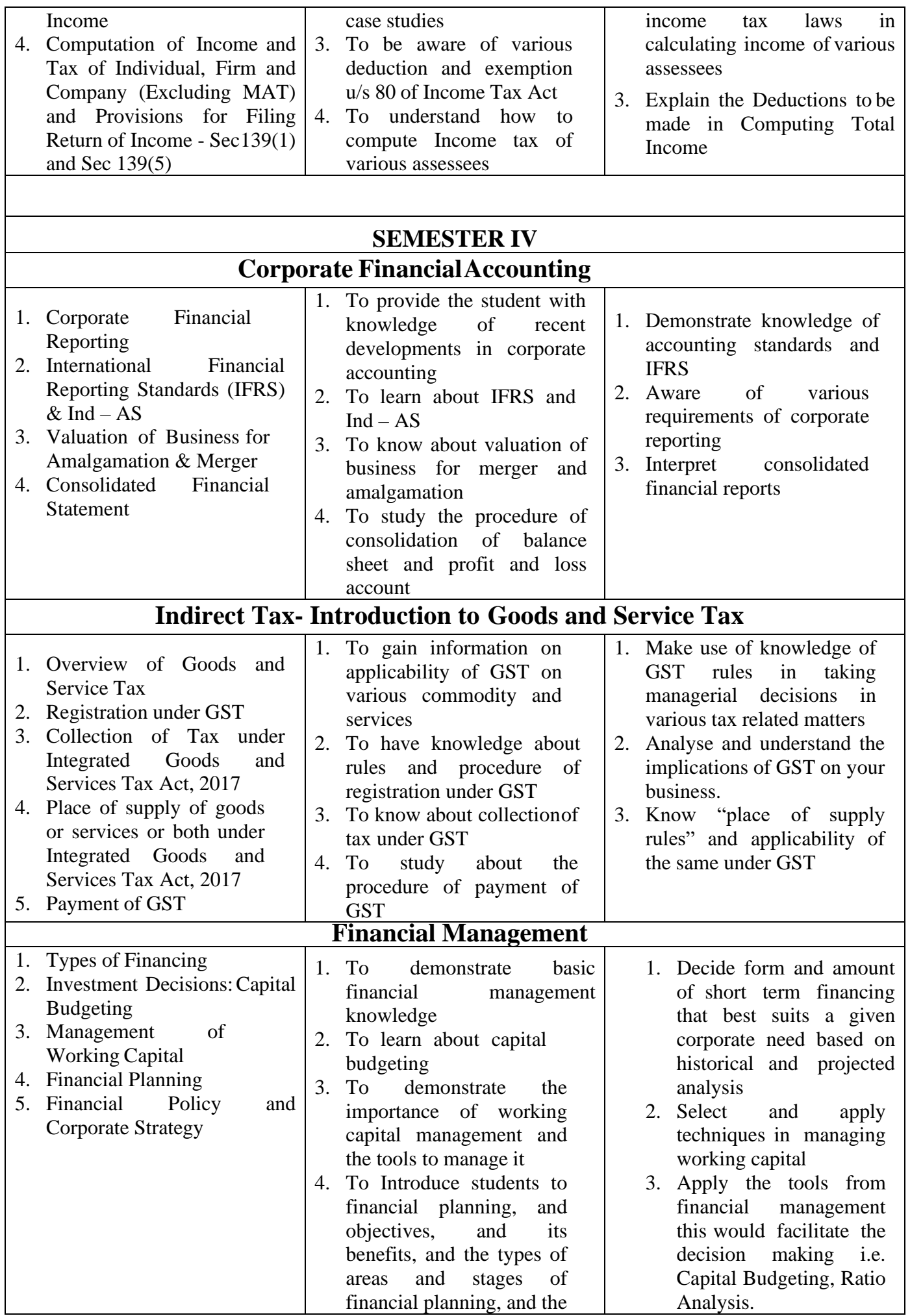

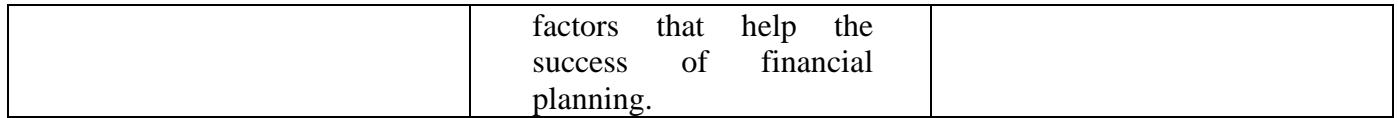

\*\*\*\*\*\*\*\*\*\*\*\*\*\*\*\*\*\*\*\*\*\*\*\*\*\*\*\*\*\*\*\*\*\*\*\*\*\*\*\*\*\*\*\*\*\*\*\*\*\*\*\*\*\*